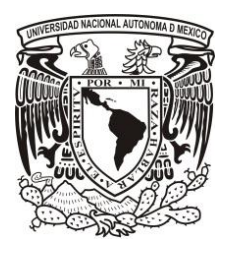

### **UNIVERSIDAD NACIONAL AUTÓNOMA DE MÉXICO**

# DISEÑO, CONSTRUCCIÓN Y PRUEBAS DE UN MODELO DE TURBINA EÓLICA DE EJE VERTICAL TIPO SAVONIUS

TESIS PROFESIONAL QUE PARA OPTAR POR EL GRADO DE: INGENIERO MECÁNICO

> PRESENTA: JAIME CÁMARA CORONA

DIRECTOR DE TESIS: **DR. FRANCISCO JAVIER SOLORIO ORDAZ**  JEFE DE LA DIVISIÓN DE INGENIERÍA MECÁNICA E INDUSTRIAL

MÉXICO, CIUDAD DE MÉXICO. MARZO DE 2016

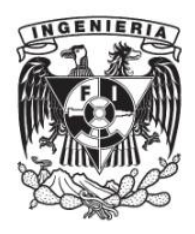

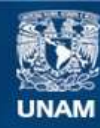

Universidad Nacional Autónoma de México

**UNAM – Dirección General de Bibliotecas Tesis Digitales Restricciones de uso**

### **DERECHOS RESERVADOS © PROHIBIDA SU REPRODUCCIÓN TOTAL O PARCIAL**

Todo el material contenido en esta tesis esta protegido por la Ley Federal del Derecho de Autor (LFDA) de los Estados Unidos Mexicanos (México).

**Biblioteca Central** 

Dirección General de Bibliotecas de la UNAM

El uso de imágenes, fragmentos de videos, y demás material que sea objeto de protección de los derechos de autor, será exclusivamente para fines educativos e informativos y deberá citar la fuente donde la obtuvo mencionando el autor o autores. Cualquier uso distinto como el lucro, reproducción, edición o modificación, será perseguido y sancionado por el respectivo titular de los Derechos de Autor.

**"Lo escuché y lo olvidé, lo vi y lo entendí, lo hice y lo aprendí."** 

Confucio [\(551 a.](http://es.wikipedia.org/wiki/551_a._C.) C. - [479 a.](http://es.wikipedia.org/wiki/479_a._C.) C.)

# ÍNDICE

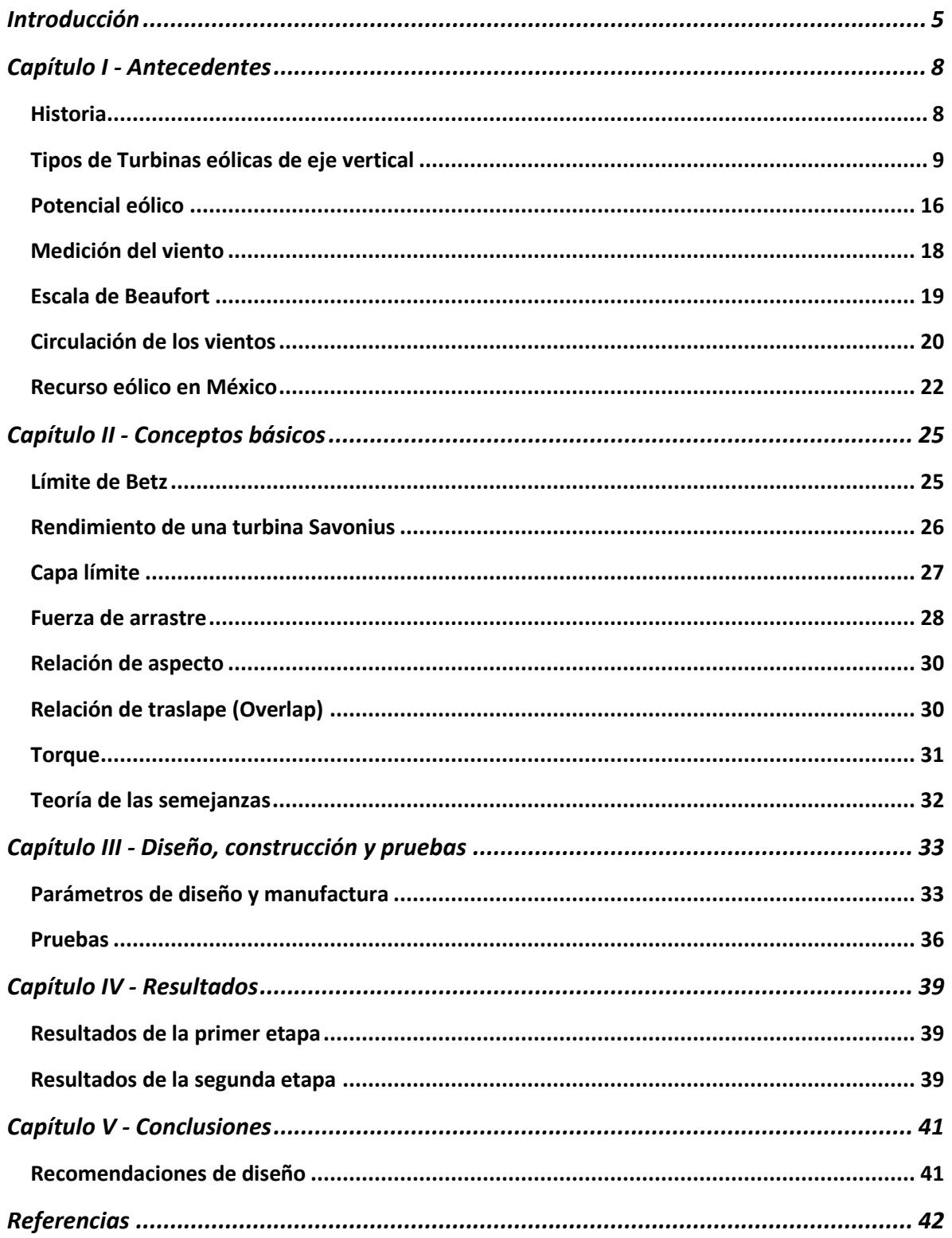

#### **Lista de figuras**

Figura 1.1: Funcionamiento de una turbina Darrieus. (Pág. 10) Figura 1.2: Éole la turbina Darrieus más grande del mundo, península Gaspé, Quebec, Canadá. (Pág. 11) Figura 1.3: Turbina Tipo Giromill. (Pág. 11) Figura 1.4: Esquema de sistema de control de cabeceo que no requiere de un sistema de dirección de viento. (Pág. 12) Figura 1.5: Turbinas Quiet revolution en Helmond, Países bajos. (Pág. 13) Figura 1.6: Turbina Savonius. (Pág. 13) Figura 1.7: Turbina eólica Helix Wind de 2KW. (Pág. 14) Figura 1.8: Ventilador Flettner. (Pág. 15) Figura 1.9: Aplicación de turbina de viento Forgen en un bote. (Pág. 16) Figura 1.10: Climatología de la velocidad del viento. (Pág. 18) Figura 1.11: Circulación global del viento. (Pág. 21) Figura 1.12: Capacidad Instalada Mundial - Energía Eólica en GW. (Pág. 22) Figura 1.13: Recurso eólico de la república mexicana por intensidad. (Pág. 23) Figura 1.14: Recurso eoloeléctrico de la república mexicana por zona. (Pág. 24) Figura 1.15: Potencial de la energía eólica en Oaxaca. (Pág. 24) Figura 2.1: Caricatura de dos moléculas de aire que muestran por qué las turbinas eólicas no pueden alcanzar el 100% de eficiencia. (Pág. 25) Figura 2.2: Coeficientes de potencia de turbinas eólicas para diferentes diseños. (Pág. 26) Figura 2.3: Rotor Savonius convencional. (Pág. 26) Figura 2.4: Descripción esquemática y parámetros principales que caracterizan a un rotor Savonius. (Pág. 27) Figura 2.5: Esquema de capa límite en un flujo laminar. (Pág. 27) Figura 2.6: Diagrama esquemático de una Savonius de un solo paso, (a) Vista frontal y (b) vista superior. (Pág. 30) Figura 2.7: Suavizado de torque con doble paso. (Pág. 31) Figura 2.8: Dirección de la fuerza en los álabes de la turbina para θ = 45°, (a). Rotor superior y (b). Rotor inferior. (Pág. 31) Figura 3.1: Perfil de álabes dibujado en los discos para su colocación. (Pág. 33) Figura 3.2: Unión de álabes con los discos, (a) soldadura de ángulos a los álabes, (b) Soldadura de álabes a los discos. (Pág. 34) Figura 3.3: Esquema del eje empleado para las pruebas de torque. (Pág. 34) Figura 3.4: Muestra arreglo de tornillo de ojo, eje y polea por los cuales se sujeta y pasa la cuerda de frenado. (Pág. 35) Figura 3.5: Rotor "Piñata" (β = 0.45) montado sobre el eje y la base. (Pág. 35) Figura 3.6: Se muestra la toma de lecturas de velocidades en distintos puntos con un anemómetro de hilo caliente. (Pág. 36) Figura 3.7: Modelo final del túnel de viento abierto. (Pág. 37) Figura 3.8: Esquema del eje corregido empleado para las pruebas de torque. (Pág. 38) Figura 4.1: Gráficas de Coeficiente de potencia vs Velocidad de punta (izquierda) y Coeficiente de torque vs Velocidad de punta (derecha), para el rotor "Simple", a distintas velocidades de viento. (Pág. 40) Figura 4.2: Gráficas de Coeficiente de potencia vs Velocidad de punta (izquierda) y Coeficiente de torque vs Velocidad de punta (derecha), para el rotor "Piñata", a distintas velocidades de viento. (Pág. 40) Figura 4.3: Gráficas de Coeficiente de potencia vs Velocidad de punta (izquierda) y Coeficiente de torque vs Velocidad de punta (derecha), para el rotor "Eolus", a distintas velocidades de viento. (Pág. 40)

#### **Lista de tablas**

Tabla 1.1: Principales países por capacidad eólica instalada (Pág. 23)

Tabla 1.2: Potencial eólico en México (Pág. 23)

Tabla 1.3: Proyectos eoloeléctricos: Escenario de planeación de CFE (Pág. 23)

Table 2.1: Coeficientes de arrastre para distintas formas (Pág. 29)

### **Introducción**

Desde pequeño he tenido atracción por la naturaleza y la ciencia, tenía libros de dinosaurios, me fascinaba el mar, me encantaba saber sobre exploradores, me aprendía los nombres de las especies, su forma de vivir, los peligros de la naturaleza y al mismo tiempo me encantaban los inventos. Tenía enciclopedias sobre ¿Cómo funcionan las cosas?, me encantaba ver grandes máquinas y edificios, puentes, estructuras fantásticas, súper autos y todo tipo de curiosidades.

Conforme fui creciendo también me fue interesando las artes, sobre todo la música, teatro, fotografía, pintura, entre otras. Hasta aquí se podría pensar que me equivoqué de carrera, sin embargo hay algo que me atrajo más de la ingeniería, y es la versatilidad que tiene, uno puede conjuntar distintas disciplinas y obtener mejores resultados. Por ejemplo; la ingeniería junto con la biología ha dado los mejores diseños tanto en arquitectura, en autos, en naves, etc. La ingeniería junto con la medicina, ha dado los mejores logros en prótesis, implantes, herramientas quirúrgicas, etc. La ingeniería con las artes ha logrado los mejores escenarios, la mejor acústica, los mejores estudios, los mejores espectáculos, y así nos podemos seguir.

Pero lo más importante para un ingeniero considero que es la duda, es decir, preguntar por todo; ¿Cómo se hace? ¿Por qué es así? ¿Para qué se utiliza? ¿De dónde viene? En fin, siempre estar pensando, dudando. En el momento en que no hay dudas, estás muerto, estancado. Y con ello el siguiente paso es ¿Cómo lo hago? ¿Cómo puede mejorar? Aquí es donde uno se hace ingeniero.

Para esto el camino no es sencillo, uno tiene que aprender muchas cosas, matemáticas, métodos numéricos, física, cálculo, geometría, álgebra, normas (que no se imparten en la facultad), termodinámica, etc. Y es mejor complementarlo en otras áreas; dibujo, lenguaje (comenzando por español para nosotros los mexicanos), psicología, derecho, economía, por nombrar algunas relevantes.

Un aspecto importante es la universidad en donde uno estudia, aunque bien sabemos que "el que es perico donde sea es verde" también sabemos que hay pocos pericos. Para los que no lo somos es mejor escoger bien nuestro "segundo hogar". Y de las cosas que reconozco como mejores enseñanzas al pasar por la UNAM y en particular Ciudad Universitaria, es que al tener tanta diversidad cultural y social, he aprendido a pensar, a crear mi propio criterio de las cosas, a estudiar por mí cuenta temas que a me interesan. Y esto no lo dan en ninguna materia, es algo que se vive sólo al ser parte de la máxima casa de estudios.

Desgraciadamente no todo son flores y voluntad, hay factores externos que muchas veces no se puede controlar. Por ejemplo el factor político. Es triste la situación en México y no se vislumbra ningún crecimiento a largo plazo. El apoyo a la educación es cada vez menor, por obvias razones. Tenemos fugas de talentos (hasta los que no tienen talento se van), y con ello las esperanzas de desarrollo tecnológico. Si uno quiere desarrollar algo, el apoyo aparente está ahí, sin embargo el crédito será de alguien más, lo cual no motiva a aquellos que quieren hacer algo, pues no obtienen beneficio individual.

Sin embargo, hay que aprovechar lo mínimo para poder lograr algo grande, y es en este punto donde puedo decir por qué escogí como proyecto una turbina eólica de eje vertical. Es sencillo adivinarlo después de lo dicho anteriormente. Una turbina eólica ayuda al planeta, ya que la obtención de energía es una de las mayores causas de destrucción del planeta, y al hacerlo con recursos naturales no combustibles estamos disminuyendo en gran medida el deterioro de nuestro hogar. La razón por la que es de eje vertical es por la diversidad de ubicaciones, pues una turbina eólica de eje horizontal no funciona muy bien en sitios donde cambia a cada momento la dirección del viento, tal como en las ciudades, además las turbinas de eje vertical necesitan menos espacio y menor mantenimiento que una turbina de eje horizontal, a su vez pueden comenzar a girar y "generar" energía a velocidades de viento muy bajas.

Imaginemos una turbina en cada hogar, ayudando a la economía de las familias al mismo tiempo que al planeta, pues disminuye sus facturas o incluso puede traer un extra de ingresos en los hogares y al mismo tiempo es combustible que no necesitó ser quemado en alguna parte.

El objetivo en este trabajo es diseñar y construir una turbina eólica de eje vertical tipo Savonius para llevar a cabo pruebas de potencia y con ello proponer un diseño mejorado y escalable para su construcción e instalación en hogares u otros sitios donde se requiera abastecer de energía eléctrica. Disminuyendo drásticamente la contaminación ambiental en un periodo a largo plazo, a su vez apoyando a la economía de las personas y dando así una situación gana-gana entre nosotros y el planeta.

Si bien este trabajo aplica para las zonas ventosas de México, se puede llevar a cabo en cualquier lugar del planeta donde haya suficiente viento para que la turbina funcione y sea rentable.

Se realizó la construcción de un modelo de turbina tipo Savonius simple, y otros dos de doble paso (dos niveles de álabes, unos girados 90° respecto a los otros) por tener un mejor desempeño que las de un paso  $^{[1]}$ , en donde se ocuparon unos álabes optimizados para entregar un mayor coeficiente de torque  $^{[2]}$  y con distinto overlap (Coeficiente de traslape) recomendado entre 0.2 y 0.25 para obtener un mayor coeficiente de energía y mayor torque.<sup>[3][4]</sup>

Tras llevar a cabo pruebas de potencia, se hará una comparación de resultados para encontrar el modelo más eficiente y llegar a una propuesta de diseño para su escalamiento. Se busca que la mayor cantidad de hogares y poblados cuenten con estas turbinas ya sea para bajar o anular los costos en sus recibos o simplemente para recibir energía eléctrica (donde no llega la red de CFE) en ambos casos sin perjudicar al ambiente, creando así conciencia basada en el ejemplo.

Para dichas pruebas se construyeron dos soportes, uno para la colocación de la turbina y otro para la colocación de un ventilador junto con un túnel de viento abierto hecho con láminas de cartón. El propósito de dichos soportes es de mantener la turbina a una distancia de 1 m del suelo para evitar interacciones y obtener resultados más cercanos a la realidad. Las turbinas son montadas a un mismo eje, eliminando así una variable en los resultados al probar distintas turbinas.

En el capítulo I se da una pequeña reseña histórica de las turbinas eólicas y su utilización en distintas épocas, para continuar con una descripción de los tipos de turbinas eólicas de eje vertical existentes y una breve explicación de sus respectivos funcionamientos, así como también el estado del arte en que se encuentran. Se explica el potencial eólico en el planeta y cómo se da la circulación de las corrientes al rededor de éste, la medición de los vientos y por último el recurso eólico en México y su potencial eoloeléctrico.

En el capítulo II se profundiza en los principios básicos de funcionamiento de una turbina Savonius, donde se explican los distintos conceptos necesarios para el diseño de un rotor Savonius así como la Ley de semejanza para poder, en un momento dado, escalar los resultados a una turbina de mayor tamaño y potencia.

En el Capítulo III se describe la propuesta de diseño seleccionada para el modelo del rotor. Para lo cual se construyeron tres rotores; (1) un rotor Savonius simple con overlap de β = 0.45, (2) un rotor Savonius de dos pasos con overlap de  $β = 0.45$ , y (3) un rotor Savonius de dos pasos con overlap de β = 0.21. También se describe la construcción de los bancos de soporte tanto para el rotor como para el ventilador y el túnel de viento. Además de un eje que permita intercambiar los distintos rotores.

En el capítulo IV se tienen los resultados obtenidos de las pruebas de torque, con lo que se proponen posibles cambios para la mejora del rotor y tener una mejor eficiencia.

Por último, en el capítulo V se darán las conclusiones globales del trabajo realizado.

## **Capítulo I - Antecedentes**

Una turbina eólica es un aparato que aprovecha la energía cinética del viento para transformarla en energía mecánica y esta a su vez se puede utilizar para transformarla en energía eléctrica, para moler grano o para bombeo. <sup>[26]</sup>

#### **Historia**

En Persia (actualmente Irán) se utilizaban los molinos de viento a inicios del año 200 A.C. <sup>[5]</sup> La rueda de viento de Herón de Alexandría marca uno de los primeros casos conocidos de viento que impulsa una máquina en la historia.<sup>[6][7]</sup> Sin embargo, los primeros molinos de viento prácticos conocidos fueron construidos en Sistán, una región entre Afganistán e Irán, del siglo VII. Estos "Panemone" eran molinos de viento de eje verticales, que tenían largos cardanes verticales con aspas rectangulares. <sup>[7]</sup> Hechos de seis a doce velas cubiertas en la estera de caña o material textil, estos molinos de viento fueron usados para moler el grano o bombear agua. <sup>[9]</sup>

La primera turbina de viento generadora de electricidad era una máquina cargadora de baterías instalada en julio de 1887 por el académico escocés James Blyth para alumbrar su casa de veraneo en Marykirk, Escocia <sup>[10]</sup>. Algunos meses más tarde el inventor americano Charles F. Brush construyó la primer turbina de viento operada automáticamente para la producción de electricidad en Cleveland, Ohio <sup>[10]</sup>. Aunque la turbina de Blyth fuera considerada poco económica en Reino Unido <sup>[9]</sup> la generación de electricidad por turbinas de viento era más rentable en países con poblaciones extensamente dispersadas. [11]

En Dinamarca hacia 1900, había aproximadamente 2500 molinos de viento para cargas mecánicas como bombas y molinos, produciendo en conjunto una potencia máxima estimada de aproximadamente 30 MW. Las máquinas más grandes estaban sobre torres de 24 metros (de 79 pies) con rotores de cuatro aspas con un diámetro de 23 metros (de 75 pies). Hacia 1908 había 72 generadores eléctricos conducidos por viento operando en E.U. de 5 KWs a 25 KWs. En los tiempos de la primera guerra mundial, los fabricantes de generadores eólicos americanos producían 100,000 granjas de molinos de viento al año, la mayoría para bombeo de agua. En los años 1930, los aerogeneradores eran comunes en las granjas, sobre todo en los Estados Unidos donde los sistemas de distribución aún no habían sido instalados. En este período, el acero de alta resistencia era barato, y los generadores se colocaron en torres prefabricadas de acero.

Un precursor de los aerogeneradores de eje horizontal modernos estaba en el servicio en Yalta, URSS en 1931. Este era un generador de 100 KWs sobre una torre de 30 metros (de 98 pies), conectada al sistema de distribución local de 6.3 KV. Se reportaba que tenía un factor de capacidad anual del 32 por ciento, no muy diferente de las actuales. <sup>[12]</sup> En la caída de 1941, la primer turbina de viento con capacidad en mega-watt fue sincronizada con la red eléctrica en Vermont. La turbina de viento de Smith-Putnam sólo corrió durante 1,100 horas antes de sufrir una falla crítica. La unidad no se reparó debido a la escasez de materiales durante la guerra.

La primer turbina de viento conectada a una red para operar en Reino Unido fue construida por John Brown & Company en 1951 en las Islas Orkney. [10][13]

Para el 2012, la empresa danesa Vestas es la constructora de turbinas eólicas más grande en el mundo.

Actualmente la turbina eólica con mayor capacidad es la Enercon E-126 que ha dado una capacidad de 7.58 MW, <sup>[14]</sup> con una altura total de 198 m (650 ft), un diámetro de 127 m (413 ft), y es la de mayor capacidad en el mundo desde su introducción en 2007.<sup>[15]</sup> Al menos cinco empresas están trabajando en el desarrollo de una turbina de 10 MW. Cabe mencionar que existe un prototipo más grande de la empresa VESTAS V164-8.0 MW que será la turbina eólica con mayor capacidad, ha producido 192,000 KWh en un periodo de 24 horas, tiene aspas de 80 m de largo, la altura total es de 187 m y un área de barrido de 21.124 m<sup>2</sup>.<sup>[16]</sup>

La turbina de eje vertical más grande en el mundo es la Éole, con 110 m de altura y una capacidad nominal de 3.8 MW. <sup>[17]</sup> Ubicada en la granja de viento Le Nordais en Cap-Chat, Quebec.

#### **Tipos de Turbinas eólicas de eje vertical**

Las turbinas eólicas de eje vertical son aquellas cuyo eje de giro es perpendicular al viento que reciben, siendo así que no necesitan veleta para posicionarse ya que giran en cualquier dirección horizontal en que llegue el viento. Para el caso de las turbinas de eje vertical existen dos tipos: Savonius y Darrieus.

### **Darrieus [27]**

La turbina de viento de Darrieus es un tipo de turbina de viento de eje vertical (VAWT) utilizada para generar electricidad de la energía llevada por el viento. La turbina consiste de un número de álabes por lo general verticalmente montados sobre un eje o marco rotativo. Este diseño de turbina de viento fue patentado por Georges Jean Marie Darrieus, un ingeniero francés aeronáutico en 1931. El tipo Darrieus es teóricamente tan eficiente como las de tipo propulsor si la velocidad de viento es constante, pero en la práctica esta eficiencia es raramente alcanzada debido al estrés físico y limitaciones en el diseño práctico y variaciones de velocidad de viento. También hay grandes dificultades para proteger la turbina Darrieus en condiciones de viento extremas y en hacer que auto-comience.

En las versiones originales del diseño de Darrieus, los álabes están dispuestos para ser simétricos y que formen un ángulo de cero grados. Este arreglo es igualmente efectivo sin importar la dirección en la que sople el viento - en contraste con el tipo convencional, que se tiene que girar para encarar al viento.

Cuando el rotor Darrieus está girando, los álabes se mueven hacia adelante a través del aire de manera circular. En relación con el álabe, este flujo entrante se suma vectorialmente al aire, de manera que el flujo resultante crea un pequeño ángulo de ataque positivo variable en el álabe

(AoA). Esto genera una fuerza neta apuntando oblicuamente hacia adelante en cierta "línea de acción". Esta fuerza se puede proyectar hacia adentro por delante del eje de la turbina a cierta distancia, dando un torque positivo al eje, ayudándolo así a girar en la dirección en la que ya está girando. El principio aerodinámico que hace girar al rotor es equivalente al de los Autogiros, y Helicópteros normales en auto-rotación.

Mientras el álabe se mueve alrededor del aparato, el ángulo de ataque cambia al sentido opuesto, pero la fuerza generada sigue siendo oblicua en la dirección de rotación, porque los álabes son simétricos y el ángulo es cero. El rotor gira a una tasa sin relación a la velocidad del viento, y usualmente muchas veces más rápido.

Los términos aeronáuticos levantamiento y arrastre son, estrictamente hablando, fuerzas a través y a lo largo de la corriente de aire neta, por lo que no son útiles aquí. Lo que realmente interesa es la fuerza tangencial que jala el álabe alrededor, y la fuerza radial que actúa contra los rodamientos.

Cuando el rotor está estacionario, no surge ninguna fuerza rotacional neta, aún si la velocidad del viento llega a ser suficientemente alta - el rotor tiene que estar girando para generar torque. De ahí que el diseño normalmente no es de auto-comienzo. Bajo raras condiciones, los rotores Darrieus pueden auto-comenzar, por lo que se requiere algún tipo de freno para detenerlo cuando esté inmóvil.

Un problema con este diseño es que el ángulo de ataque cambia mientras gira la turbina, así que cada álabe genera su torque máximo en dos puntos del ciclo (al frente y atrás de la turbina). Lo cual lleva a un ciclo de potencia sinusoidal (pulso) que complica el diseño. En particular, casi todas las turbinas Darrieus tienen resonancia donde, a una velocidad rotacional, el pulso entra en la frecuencia natural de los álabes que puede causar que (eventualmente) se rompan.

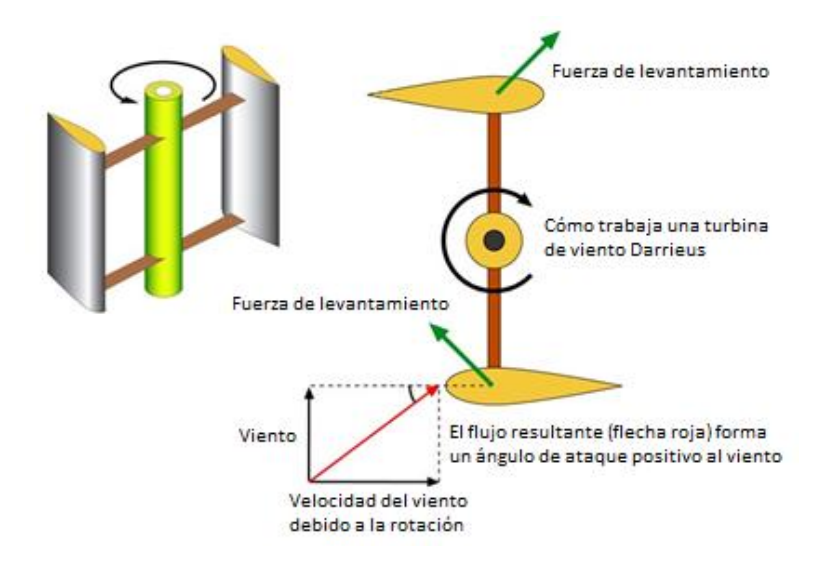

**Figura 1.1** - Funcionamiento de una turbina Darrieus

Otro problema surge porque la mayor parte de la masa del mecanismo giratorio está en la periferia más que en el centro, como lo es en una propela. Esto lleva a un estrés centrífugo muy alto en el mecanismo, que tiene que ser muy fuerte y más pesado para soportarlo. Un acercamiento común para minimizar esto es curvar los álabes en forma "ovoidal" para que se soporten a sí mismos y no requieran de pesados soportes y montajes.

De manera general, mientras hay ciertas ventajas en el diseño Darrieus también hay muchas desventajas, especialmente con las más grandes de clase en MW. Las turbinas Darrieus utilizan materiales de álabes mucho más caros mientras que la mayor parte del álabe es muy cercano al suelo para dar una potencia real. Los diseños tradicionales contemplan que el álabe se encuentre al menos a 40 metros del suelo en su punto más bajo para maximizar la producción de energía y su tiempo de vida.

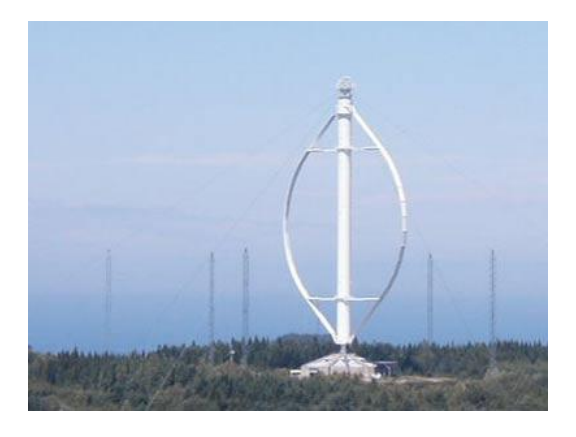

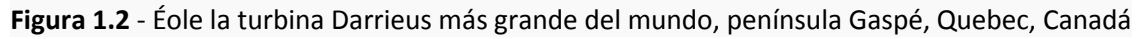

#### **Giromill [27]**

La patente de Darrieus de 1927 también cubre prácticamente cualquier arreglo posible que utilice álabes verticales. Uno de los tipos más comunes son los Giromill, en donde los álabes largos en forma "ovoidal" son reemplazados por álabes verticales rectos sujetos a la torre central por soportes horizontales.

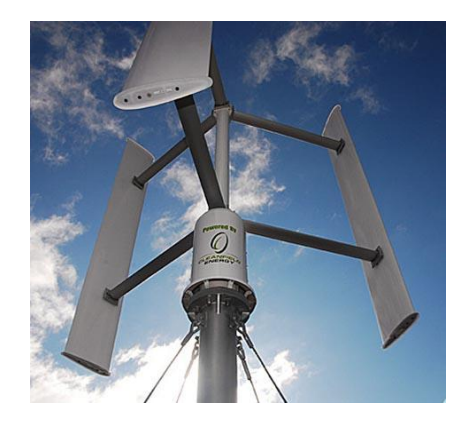

**Figura 1.3** - Turbina Tipo Giromill

### **Cicloturbinas [27]**

Otra variante de las turbinas Giromill es la Cicloturbina, en la que cada álabe es montado de manera que pueda rotar sobre su mismo eje vertical. Esto permite que los álabes puedan "cabecear" de manera que siempre tengan un ángulo de ataque relativo al viento. La principal ventaja de este diseño es que el torque generado permanece casi constante dentro de un rango amplio, así una Cicloturbina de tres o cuatro álabes tengan un torque constante. Sobre este rango de ángulos, el torque por sí mimo es cercano al máximo posible, lo cual significa que el sistema también genera más potencia. La Cicloturbina también tiene la ventaja de auto-comenzar, cabeceando el álabe de "sotavento" plano al viento para generar arrastre y comenzar a girar a bajas velocidades. En sotavento, el mecanismo de cabeceo del álabe es complejo y generalmente pesado, y se necesita agregar algún tipo de sensor de dirección del viento para poder cabecear los álabes correctamente.

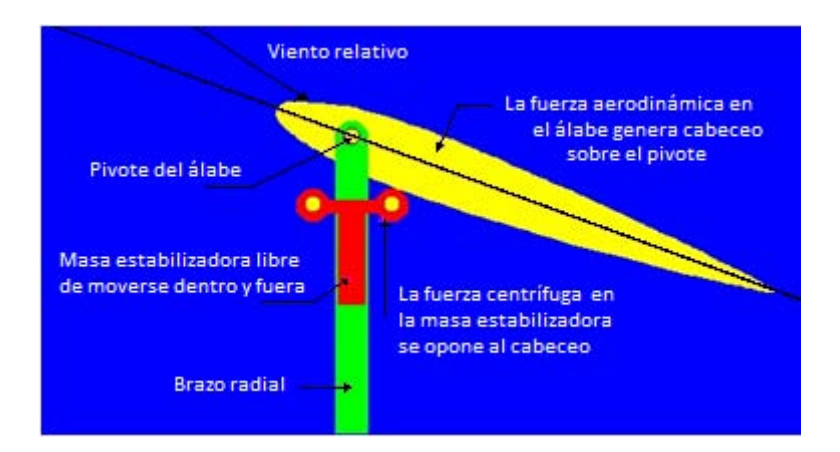

**Figura 1.4** - Esquema de sistema de control de cabeceo que no requiere de un sistema de dirección de viento.

#### **Álabes helicoidales [27]**

Los álabes de una turbina Darrieus se pueden inclinar en una helicoidal, por ejemplo tres álabes con una inclinación de 60°. Como el viento jala cada álabe en ambas direcciones barlovento y sotavento de la turbina, esta característica dispersa el torque en toda la revolución, previniendo así pulsaciones destructivas. El diseño es utilizado por las marcas de turbinas eólicas Turby, Urban Green Energy y Quiet Revolution.

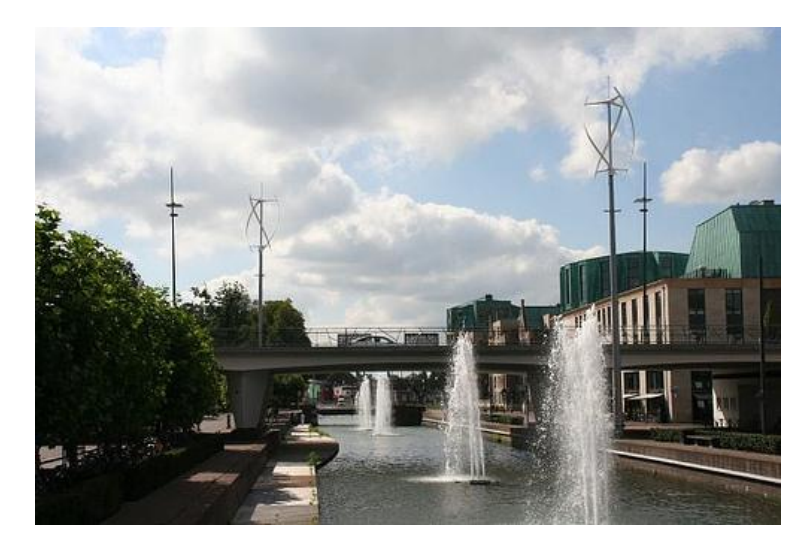

**Figura 1.5** - Turbinas Quiet revolution en Helmond, Países bajos.

### **Savonius [28]**

Las turbinas de viento Savonius fueron inventadas por el ingeniero Finlandés Sigurd Johannes Savonius en 1992. Sin embargo, Los europeos habían estado experimentando con álabes curvos en turbinas de eje vertical por muchas décadas antes de esto. La primer mención es del italiano Bishop de Czanad, quien también era ingeniero. Él escribió en su libro de 1616 Machinae novae sobre muchas turbinas de eje vertical con álabes curvos o en forma de "V". Ninguno de sus ejemplos u otros anteriores alcanzaron el desarrollo logrado por Savonius.

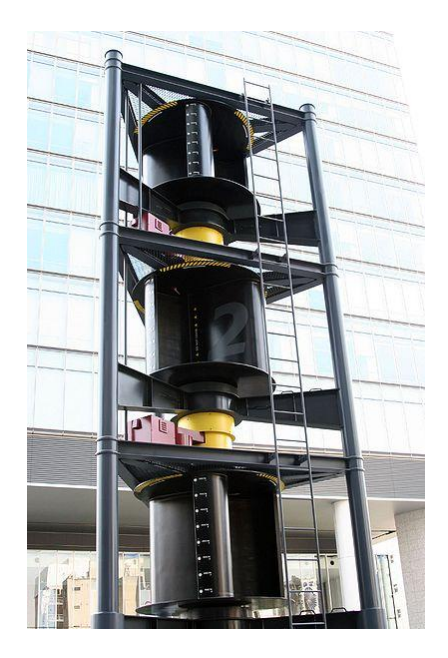

**Figura 1.6** - Turbina Savonius

La turbina Savonius es una de las más simples. Aerodinámicamente, es un dispositivo de arrastre, que consiste de dos o tres cucharas. Viendo el rotor desde arriba, uno de dos cucharas tiene la forma de "S" en la sección transversal. Debido a la curvatura, las cucharas presentan menos arrastre cuando la parte cóncava se mueve contra el viento que cuando es del lado convexo. La diferencial de arrastre provoca que el rotor Savonius gire. Por ser dispositivos de arrastre, las turbinas Savonius extraen mucha menos energía del viento que otras turbinas de tamaño similar del tipo levantamiento. La mayor parte del área de barrido de un rotor Savonius puede estar cerca de la tierra, si esta tiene un montaje pequeño sin un poste de extensión, haciendo la extracción de energía total menos eficaz debido a las velocidades de viento inferiores encontradas en bajas alturas. A veces pueden tener álabes helicoidales para darles un torque suave.

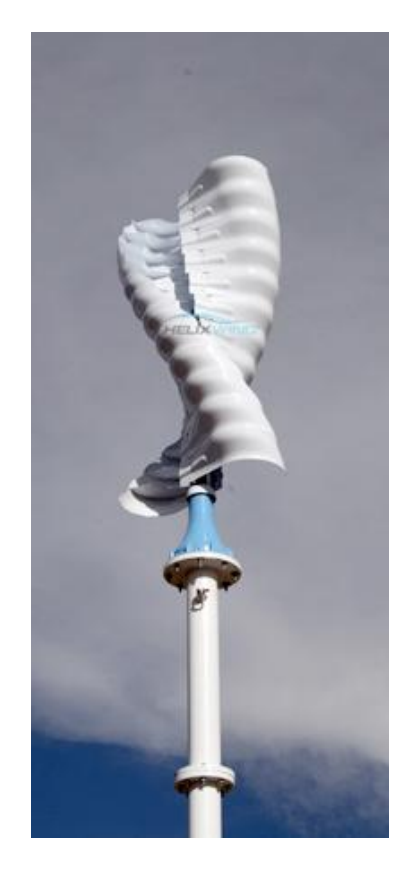

**Figura 1.7** - Turbina eólica Helix Wind de 2KW

Las turbinas Savonius se utilizan cuando el costo o la confiabilidad son mucho más importantes que la eficiencia (cabe mencionar que debido a ciertas formas de los álabes y con algunos arreglos se puede llegar a tener muy altas eficiencias, tanto como las de tipo Darrieus).

La mayoría de los anemómetros son turbinas Savonius por esta razón, debido a que la eficiencia es irrelevante para medir la velocidad del aire. La aplicación más omnipresente de las turbinas Savonius es el Ventilador Flettner, comúnmente visto sobre los techos de camionetas y autobuses y es utilizado como dispositivo de enfriamiento. El ventilador fue desarrollado por el ingeniero

alemán Anton Flettner en los años 1920's. El cual utiliza el rotor Savonius para mover un ventilador extractor.

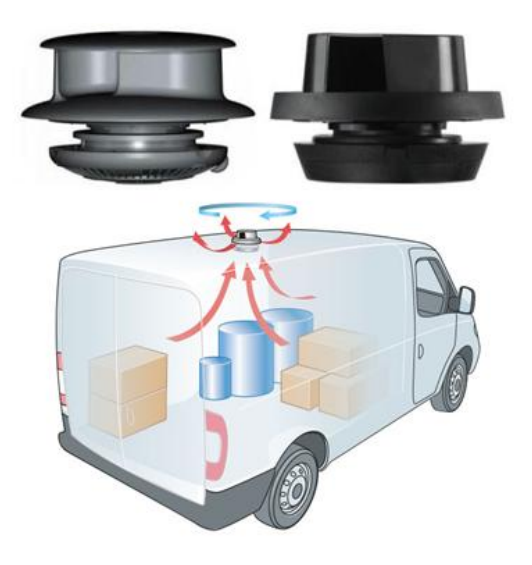

**Figura 1.8** - Ventilador Flettner

En la actualidad existen muy pocas empresas que fabriquen turbinas de eje vertical, algunas de ellas se encuentran enlistadas a continuación:

- Helix Wind
- **•** Forgen Renewables
- Wind Tree Energy Revolution
- Aeolos
- Clean Green Energy, LLC
- Pacwind
- **•** Quiet Revolution
- Urban Green Energy
- **•** Kliux Energies
- McCamley
- Maglev

Sin embargo, sólo las primeras tres empresas fabrican turbinas tipo Savonius, y de ellas Helix Wind vende generadores de 2KW y 4.5 KW, mientras que Forgen Renewables vende unas pequeñas turbinas para cargar una sola batería de 150Ah y para un banco de baterías de 450Ah, por lo que hace parecer a Helix Wind como la única existente en el campo urbano de tipo Savonius.

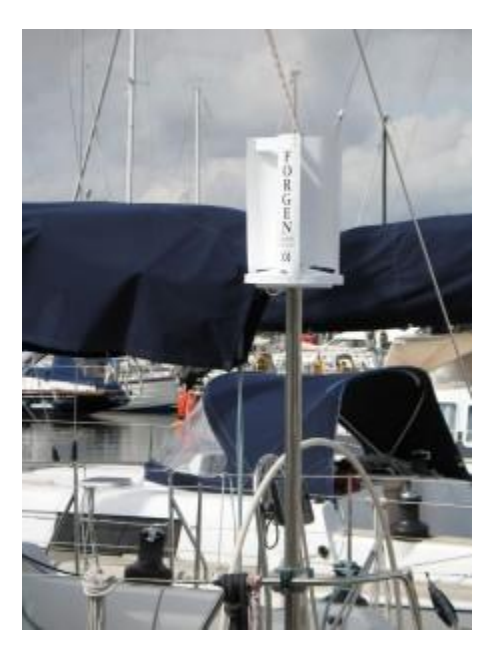

**Figura 1.9** - Aplicación de turbina de viento Forgen en un bote

**Potencial eólico [29]**

El viento es causado por diferencias en la presión atmosférica. Cuando existe una diferencia en la presión atmosférica, el aire se mueve del área de mayor presión a la de menor presión, resultando en vientos de distintas velocidades.

Los aumentos repentinos de la velocidad del viento durante un tiempo corto reciben el nombre de *[ráfagas](http://es.wikipedia.org/wiki/R%C3%A1faga)*. Los vientos fuertes de duración intermedia (aproximadamente un minuto) se llaman *[turbonadas](http://es.wikipedia.org/wiki/Turbonada)*. Los vientos de larga duración tienen diversos nombres según su fuerza media como, por ejemplo, *[brisa](http://es.wikipedia.org/wiki/Brisa)*, *[temporal](http://es.wikipedia.org/wiki/Temporal_(meteorolog%C3%ADa))*, *[tormenta](http://es.wikipedia.org/wiki/Tormenta)*, *[huracán](http://es.wikipedia.org/wiki/Hurac%C3%A1n)* o *[tifón](http://es.wikipedia.org/wiki/Tif%C3%B3n)*. El viento se puede producir en diversas escalas: desde flujo[s tormentosos](http://es.wikipedia.org/wiki/Tormenta) que duran decenas de minutos hasta brisas locales generadas por el distinto [calentamiento](http://es.wikipedia.org/wiki/Calentamiento) de la superficie terrestre y que duran varias horas, e incluso globales, que son el fruto de la diferencia de absorción d[e energía solar](http://es.wikipedia.org/wiki/Energ%C3%ADa_solar) entre las distinta[s zonas geoastronómicas](http://es.wikipedia.org/wiki/Zona_geoastron%C3%B3mica) de la Tierra. Las dos causas principales de la [circulación](http://es.wikipedia.org/wiki/Circulaci%C3%B3n_atmosf%C3%A9rica)  [atmosférica](http://es.wikipedia.org/wiki/Circulaci%C3%B3n_atmosf%C3%A9rica) a gran escala son el calentamiento diferencial de la superficie terrestre según la [latitud,](http://es.wikipedia.org/wiki/Latitud) y la inercia y fuerza centrífuga producidas por la rotación del planeta.

La gran capa atmosférica es atravesada por las radiaciones solares que calientan el suelo, el cual, a su vez, calienta el aire que lo rodea. Así resulta que éste no es calentado directamente por los rayos solares que lo atraviesan sino, en forma indirecta, por el calentamiento del suelo y de las superficies acuáticas. Cuando el aire se calienta, también se dilata, como cualquier gas, es decir, aumenta de volumen, por lo cual asciende hasta que su temperatura se iguala con la del aire circundante. A grandes rasgos, las masas de aire van de los trópicos al ecuador (vientos alisios, que son constantes, es decir, que soplan durante todo el año), donde logran ascender tanto por su calentamiento al disminuir la latitud (en la zona intertropical) como por la fuerza centrífuga del propio movimiento de rotación terrestre, que da origen a su vez a que el espesor de la atmósfera en la zona ecuatorial sea el mayor en toda la superficie terrestre. Al ascender, se enfrían, y por las altas capas vuelven hacia los trópicos, donde descienden por su mayor peso (aire frío y seco) lo cual explica la presencia de los desiertos subtropicales y la amplitud térmica diaria tan elevada de los desiertos (en el Sáhara es frecuente que temperaturas de casi 50° durante el día, por la insolación y la falta de nubes, se vea contrastada con temperaturas muy bajas durante la noche. Así, en estas zonas desérticas, las temperaturas varían muchísimo del día a la noche por la escasa cantidad de agua y vapor de agua, que contribuirían a una mayor regularidad térmica.

Otras fuerzas que mueven el viento o lo afectan son la fuerza del [gradiente de presión,](http://es.wikipedia.org/wiki/Gradiente_barom%C3%A9trico) e[l efecto](http://es.wikipedia.org/wiki/Efecto_Coriolis)  [Coriolis,](http://es.wikipedia.org/wiki/Efecto_Coriolis) las fuerzas de [flotabilidad](http://es.wikipedia.org/wiki/Flotabilidad) y de [fricción](http://es.wikipedia.org/wiki/Fricci%C3%B3n) y la configuración de[l relieve.](http://es.wikipedia.org/wiki/Relieve_terrestre) Cuando entre dos masas de aire adyacentes existe una diferencia de [densidad,](http://es.wikipedia.org/wiki/Densidad) el aire tiende a fluir desde las regiones de mayor [presión](http://es.wikipedia.org/wiki/Presi%C3%B3n_atmosf%C3%A9rica) a las de menor presión. En un planeta sometido a [rotación,](http://es.wikipedia.org/wiki/Movimiento_de_rotaci%C3%B3n) este flujo de aire se verá influenciado, acelerado, elevado o transformado por el efecto de Coriolis en cualquier punto de la superficie terrestre. La creencia de que el efecto de Coriolis no actúa en el [ecuador](http://es.wikipedia.org/wiki/Ecuador) es errónea: lo que sucede es que los vientos van disminuyendo de velocidad a medida que se acercan a la [zona de convergencia intertropical,](http://es.wikipedia.org/wiki/Zona_de_convergencia_intertropical) y esa disminución de velocidad queda automáticamente compensada por una ganancia en altura del aire en toda l[a zona ecuatorial.](http://es.wikipedia.org/wiki/Ecuador_terrestre) A su vez, esa ganancia en altura da origen a la formación de nubes de gran desarrollo vertical y a lluvias intensas y prolongadas, ampliamente repartidas en la zona de convergencia intertropical, en especial en dicha zona ecuatorial. La fricción superficial con el suelo genera irregularidades en estos principios y afecta al régimen de vientos, como por ejemplo el [efecto Föhn.](http://es.wikipedia.org/wiki/Efecto_F%C3%B6hn)

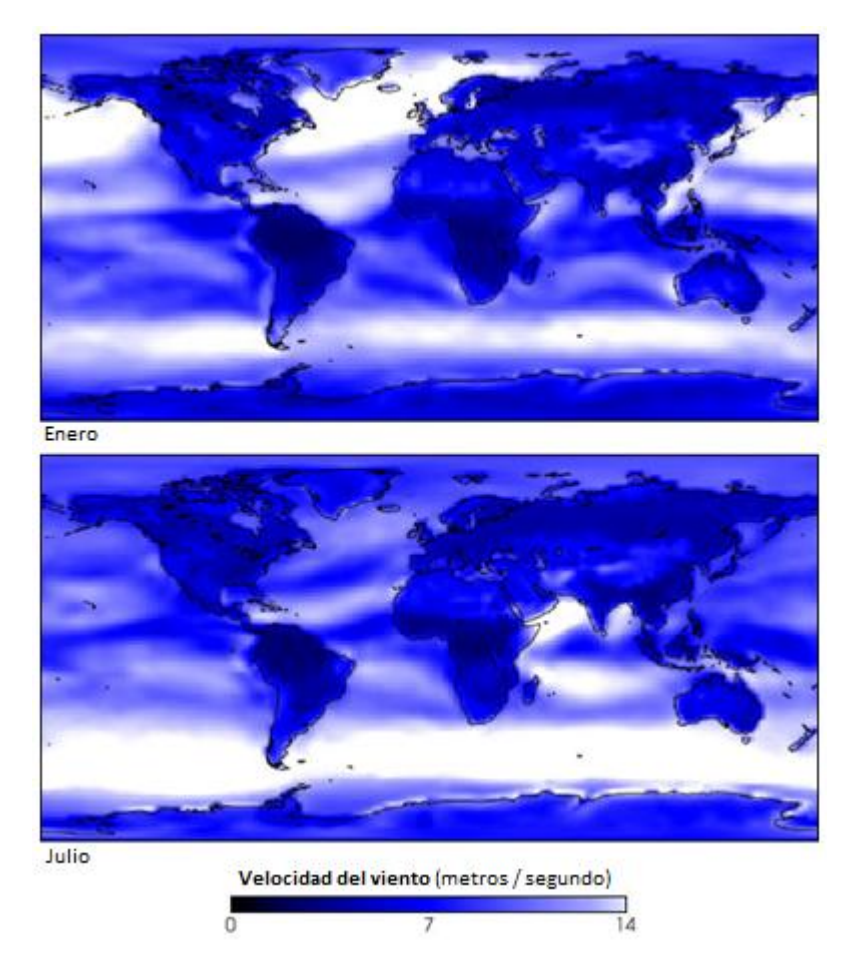

**Figura 1.10 -** Climatología de la velocidad del viento

#### **Medición del viento [29]**

La dirección del viento es el [punto cardinal](http://es.wikipedia.org/wiki/Punto_cardinal) desde el que se origina éste y se mide con la [veleta.](http://es.wikipedia.org/wiki/Veleta) Por ejemplo, el viento del norte viene, obviamente, desde el norte y se dirige hacia el sur. En los aeropuertos se usan las [mangas de viento](http://es.wikipedia.org/wiki/Manga_de_viento) para indicar la dirección del viento y estimar la velocidad a partir del ángulo que forma la manga con el suelo. Las veletas tienen indicadas en la parte inferior las direcciones de los vientos con los puntos cardinales y los puntos intermedios, conformando así lo que se conoce com[o rosa de los vientos,](http://es.wikipedia.org/wiki/Rosa_de_los_vientos) que se emplean con un[a brújula](http://es.wikipedia.org/wiki/Br%C3%BAjula) en los mecanismos de navegación de las embarcaciones desde hace muchos siglos. La velocidad del viento se mide con [anemómetros,](http://es.wikipedia.org/wiki/Anem%C3%B3metro) de forma directa mediante unas palas rotativas o indirectamente mediante diferencias de presión o de velocidad de transmisión de [ultrasonidos.](http://es.wikipedia.org/wiki/Ultrasonidos) Otro tipo de anemómetro es el [tubo pitot](http://es.wikipedia.org/wiki/Tubo_Pitot) que determina la velocidad del viento a partir de la diferencia de presión de un tubo sometido a presión dinámica y otro a la presión atmosférica.

### **Escala de Beaufort [29]**

La Escala de Beaufort es una medida empírica para la intensidad del [viento,](http://es.wikipedia.org/wiki/Viento) basada principalmente en el estado del mar, de sus olas y la fuerza del viento. Su nombre completo es Escala de Beaufort de la Fuerza de los Vientos.

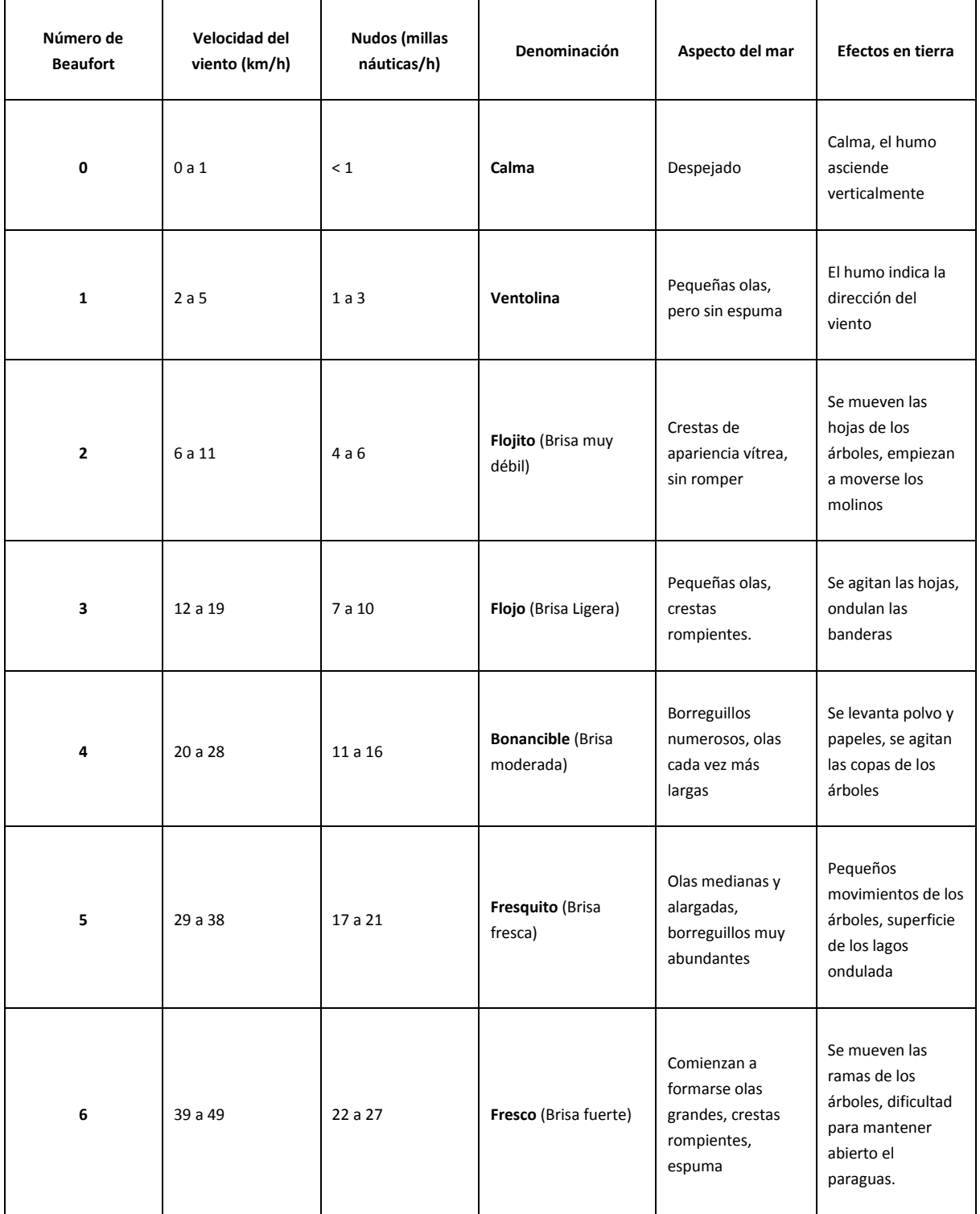

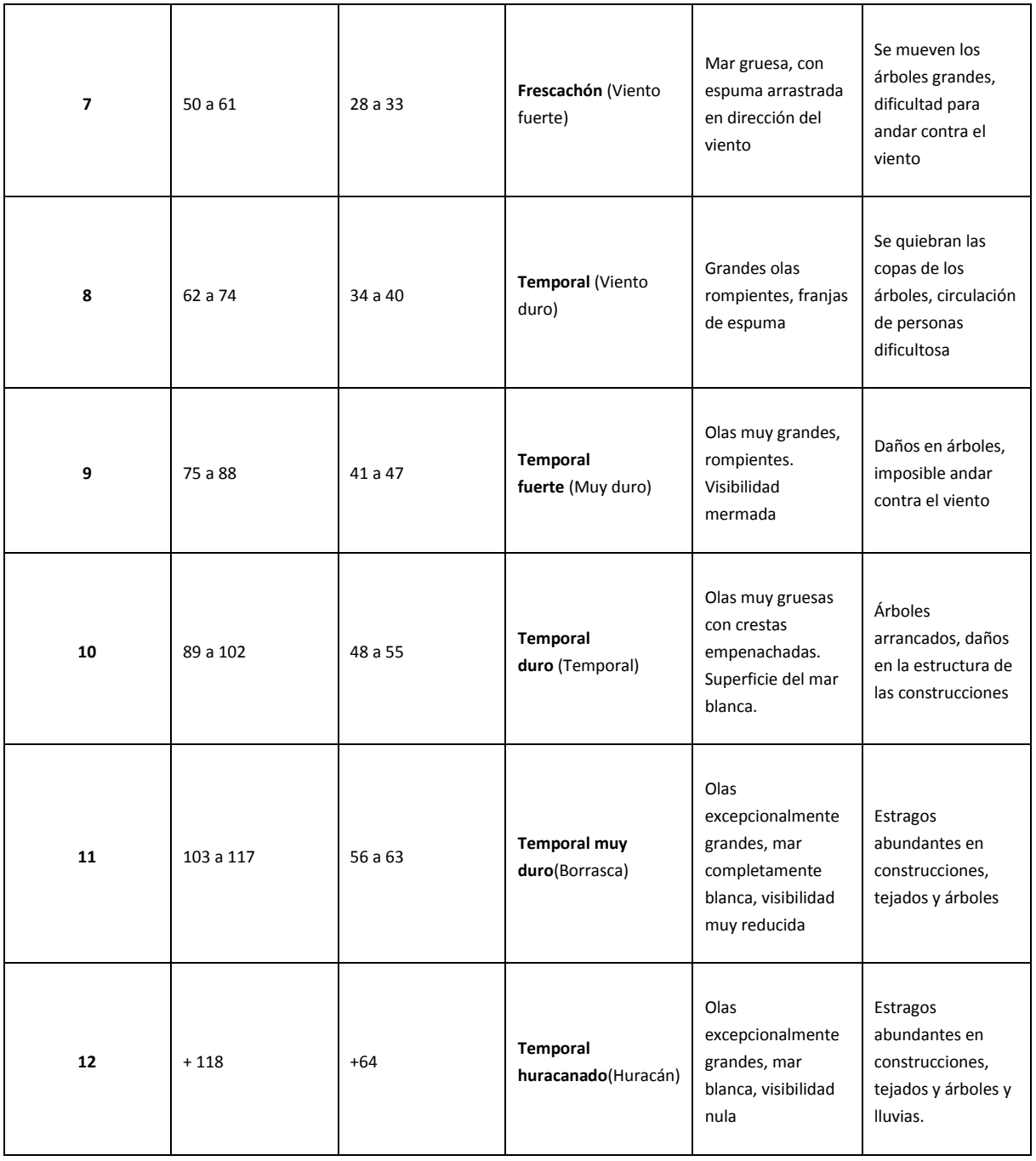

#### **Circulación de los vientos**

El movimiento del aire en la troposfera, que es el que mayor importancia tiene para los seres humanos, siempre tiene dos componentes: la horizontal, que es la más importante (cientos y hasta miles de km) y la vertical (10 km o más) que siempre compensa, con el ascenso o el descenso del aire, el movimiento horizontal del mismo. El ejemplo de los [tornados](http://es.wikipedia.org/wiki/Tornado) sirve para identificar el proceso de compensación *entre el avance horizontal del aire en movimiento y el ascenso del mismo*: el remolino inicial de un tornado gira a gran velocidad levantando y

destruyendo casas y otros objetos, pero en la medida en que asciende el viento, el cono giratorio del tornado se hace más ancho, por lo cual disminuye su velocidad de giro. Dicho ejemplo de los tornados es muy útil porque se ha logrado obtener una información estupenda, de primera mano y estudiar bien todos los procesos generales que ocurren en cualquier tipo de viento. Pero en especial, la transformación del movimiento lineal del viento superficial en un movimiento giratorio de ascenso vertical del mismo puede verse en cualquier remolino o tornado fácilmente y hasta en cualquier nube de desarrollo vertical como un cumulonimbo o un huracán: varía el tamaño o extensión pero el proceso es el mismo.

Y en tipos de vientos que recorren grandes distancias ocurre el mismo proceso. Así tenemos que los vientos alisios, que circulan entre los trópicos y el ecuador, recorren grandes distancias en sentido noreste-suroeste en el hemisferio norte y en sentido sureste-noroeste en el hemisferio sur. Pero estos vientos cuando llegan cerca del ecuador ascienden forzosamente, no tanto por la convergencia intertropical, sino por el abultamiento ecuatorial, que es mucho más notorio por razones de densidad en los océanos que en los continentes, y aún más notorio en la atmósfera que en los océanos y al ascender por la fuerza centrífuga del movimiento de rotación terrestre, producen nubes de desarrollo vertical y lluvias intensas, con lo que su velocidad de traslación disminuye rápidamente. Al enfriarse el aire ascendente y perder la humedad que traían con la condensación y posterior precipitación tenemos un aire frío y seco. Como el aire muy frío es más pesado, tenderá a bajar hacia la superficie formando una especie de plano inclinado que va desde el ecuador hasta los trópicos, siendo su dirección la opuesta a la de los alisios. Esta corriente de aire o viento en la zona superior y media de la troposfera va bajando y desviándose hacia la derecha hasta completar el ciclo de los alisios. Vemos así que el principio de conservación de la materia (y por ende, de la energía) que formulara [Lavoisier](http://es.wikipedia.org/wiki/Lavoisier) en el siglo XVIII se cumple perfectamente aquí y los alisios se ven compensados casi perfectamente por los vientos en altura que fueron denominados contralisios, aunque este nombre no haya tenido mucho éxito.<sup>[18]</sup>

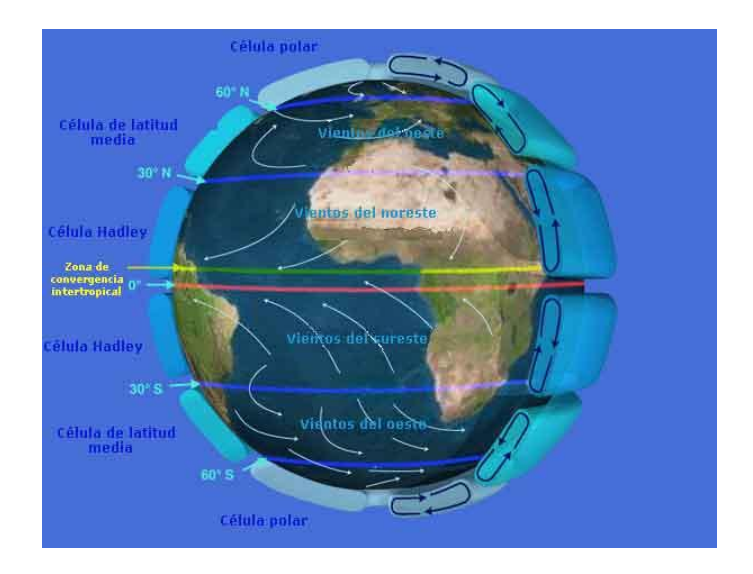

**Figura 1.11** - Circulación global del viento

#### **Recurso eólico en México**

Dentro de las energías renovables, en los últimos años, la energía eólica ha tenido un crecimiento sumamente dinámico a nivel mundial (figura 12), con un crecimiento del 32% en el año 2006.

Aunque la participación de la eoloelectricidad es todavía inferior al 1% de la producción eléctrica mundial, más de 70 países tienen ya instalaciones eólicas y planes de crecimiento. La tabla 1 lista los cinco países en el mundo con la mayor capacidad eólica instalada, (Global Wind Energy Council,  $2007$ ).<sup>[19]</sup>

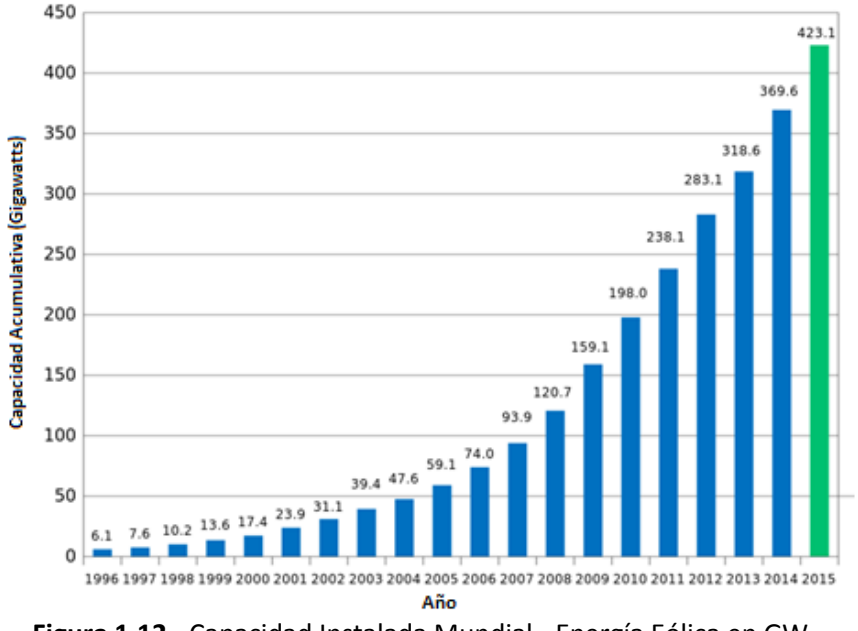

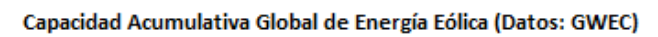

**Figura 1.12** - Capacidad Instalada Mundial - Energía Eólica en GW.

La Comisión Federal de Electricidad (CFE) ha dado a conocer información sobre el potencial eólico estimado en la República Mexicana<sup>[20]</sup>, el cual se muestra en la tabla 2. Los sitios más estudiados y con el mayor potencial son el Istmo de Tehuantepec y la Península de Baja California.

En 1994, México puso en marcha su primer parque eólico localizado en el ejido de La Venta, en el Istmo de Tehuantepec, Oaxaca. El parque eólico La Venta, construido como proyecto prototipo*,*  fue el primero en su tipo en nuestro país y en América Latina y cuenta con siete aerogeneradores de 225 kW, que han operado con un factor de planta de alrededor de 40%.

En enero de 2007, entró en operación comercial el segundo parque eólico, La Venta II, localizado también en el Istmo de Tehuantepec. Se trata de un proyecto de obra pública financiada, adjudicado en el año 2005 a un consorcio español. Este nuevo parque eólico, cuenta con 98 aerogeneradores de 850 kW y una capacidad total instalada de 83.3 MW, (Portal CFE). Con esta adición, la capacidad eólica actual es de 85.48 MW de los 48,259.59 MW de la capacidad total instalada por CFE (Portal CFE). Actualmente la CFE contempla en el escenario de planeación (CFE, 2006), cinco proyectos denominados La Venta III, Oaxaca I, II, III y IV con una capacidad de 101.4 MW cada uno, sus características se muestran en la tabla 3.

| Lugar | País                  | Capacidad instalada MW |
|-------|-----------------------|------------------------|
|       | Alemania              | 20,621                 |
|       | España                | 11,615                 |
|       | <b>Estados Unidos</b> | 11,603                 |
| 4     | India                 | 6,270                  |
|       | Dinamarca             | 3,136                  |

**Tabla 1.1** - Principales países por capacidad eólica instalada

| Potencial eólico en México (MW) |                 |  |  |
|---------------------------------|-----------------|--|--|
| Sur del Istmo de Tehuantepec    | $2,000 - 3,000$ |  |  |
| Península de Baja California    | 1,500 - 2,500   |  |  |
| Península de Yucatán            | $1,000 - 2,000$ |  |  |
| Zacatecas                       | $800 - 1,500$   |  |  |
| Costa del Pacífico              | $1,000 - 1,500$ |  |  |
| Golfo de México                 | $1,000 - 1,500$ |  |  |

**Tabla 1.2** - Potencial eólico en México

| Año  | Provecto            | Capacidad Bruta<br>MW | Capacidad Neta<br><b>MW</b> | Generación Media Anual<br>(GWh) | Número de<br>unidades |
|------|---------------------|-----------------------|-----------------------------|---------------------------------|-----------------------|
| 2008 | La Venta III        | 101,4                 | 99                          | 361                             | 78                    |
| 2009 | Oaxaca I            | 101,4                 | 99                          | 373                             | 78                    |
| 2011 | Oaxaca II, III y IV | 304,2                 | 297                         | 1119                            | 234                   |

**Tabla 1.3** - Proyectos eoloeléctricos: Escenario de planeación de CFE

Los siguientes mapas de la república mexicana son tomados de la página del Explorador de Recursos Renobables de la SENER.[21] En los cuales se puede apreciar con colores rojizos las zonas de mayor viento y con verde oscuro las de menos viento.

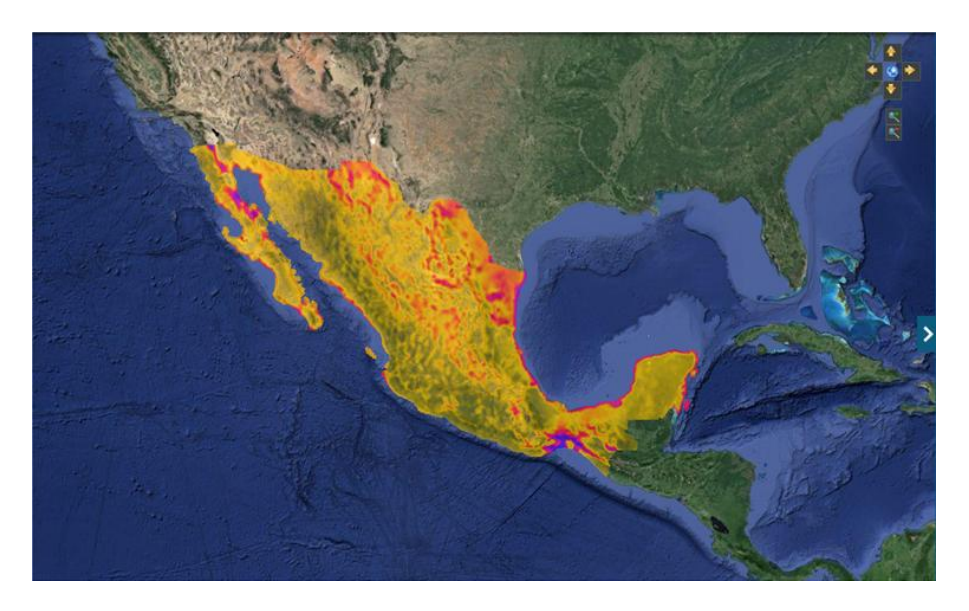

**Figura 1.13** - Recurso eólico de la república mexicana por intensidad

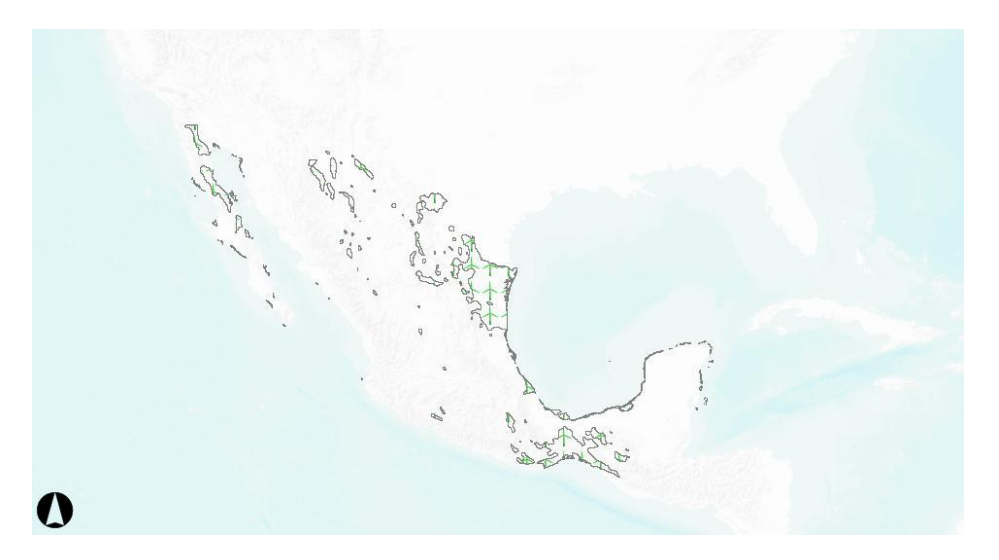

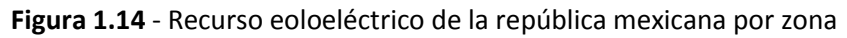

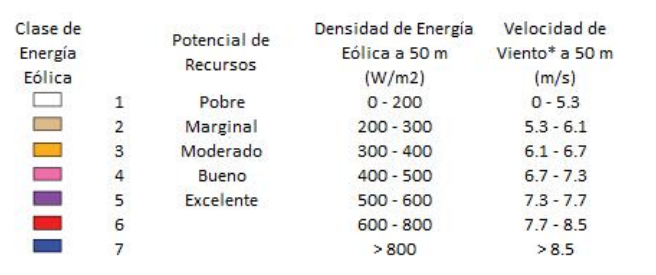

Clasificación de Energía Eólica

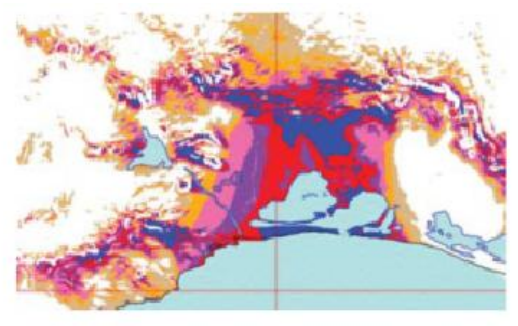

\* Las velocidades del viento están basadas en un valor Weibull de 1.8

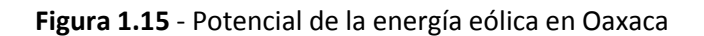

# **Capítulo II - Conceptos básicos**

#### **Límite de Betz**

El principal componente de una turbina de viento es el convertidor de energía, el cual transforma la energía cinética del viento en energía mecánica. El límite de Betz calcula la máxima potencia que se puede extraer del viento, independientemente del diseño de una turbina de viento de flujo abierto. Fue publicado en 1919, por el físico Alemán Albert Betz. La ley deriva de los principios de conservación de masa y momento del aire fluyendo a través de un "disco actuador" que extrae energía del chorro de aire. De acuerdo con el Límite de Betz, ninguna turbina puede capturar más de 16/27 (59.3%) de la energía cinética del viento. El factor 16/27 es conocido como el coeficiente de Betz. En la práctica las turbinas de viento a escala alcanzan entre 75 a 80% del límite de Betz.<sup>[22]</sup>

Conceptualmente el límite de Betz significa que las turbinas de viento están limitadas a una eficiencia de 59.3%. Considerando que si toda la energía cinética proveniente de un flujo de aire hacia la turbina se pudiera extraer como energía utilizable entonces la velocidad del viento a la salida de la turbina caería a cero. Si el viento deja de moverse a la salida de la turbina, entonces no podría entrar más aire - se bloquearía. De manera que para que el aire pueda seguir pasando a través de la turbina tiene que haber movimiento de aire, aunque pequeño, del otro lado de la turbina con una velocidad de viento mayor a cero. El límite de Betz muestra que mientras el aire fluye a través de un área, y cuando este disminuye por la extracción de energía de la turbina, se tiene que dispersar en un área mayor.

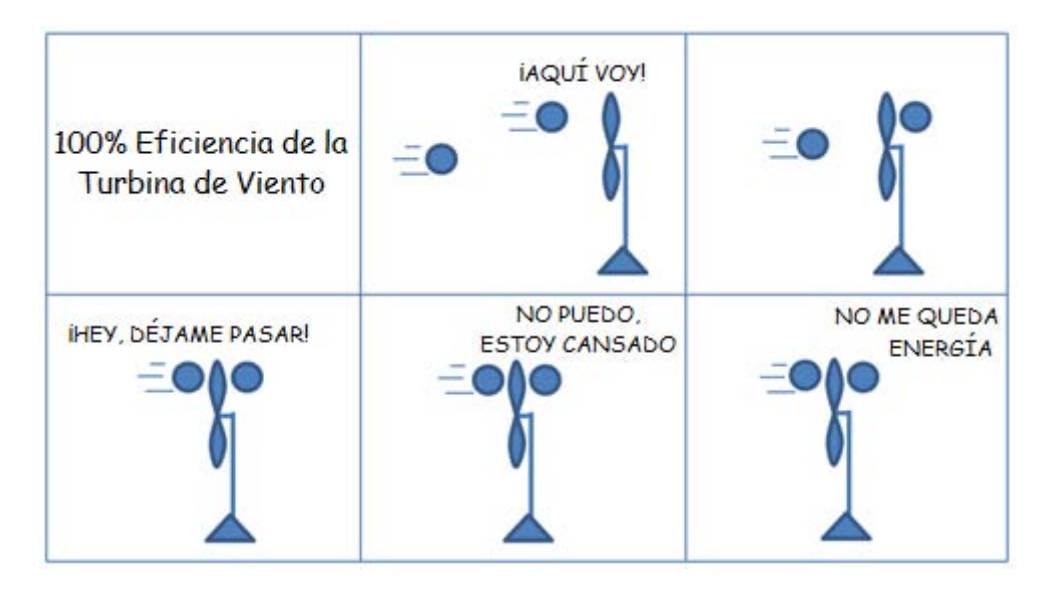

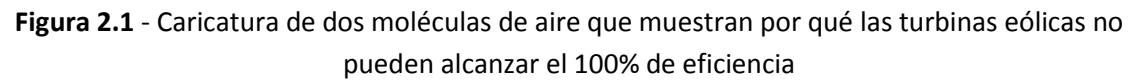

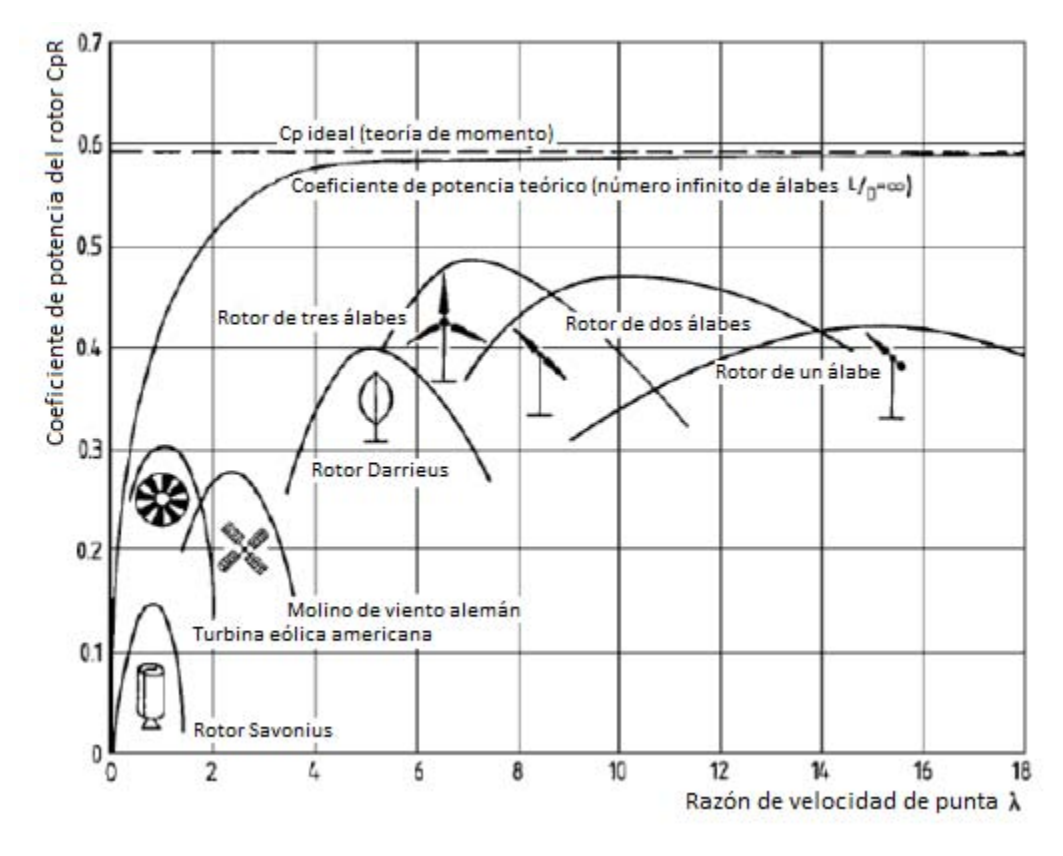

Figura 2.2 - Coeficientes de potencia de turbinas eólicas para diferentes diseños <sup>[23]</sup>

#### **Rendimiento de una turbina Savonius**

Como ya hemos visto, la turbina Savonius es un dispositivo de arrastre que debido a la diferencia de arrastre por la posición de sus álabes en forma de "S" comienza a girar con el paso del viento.

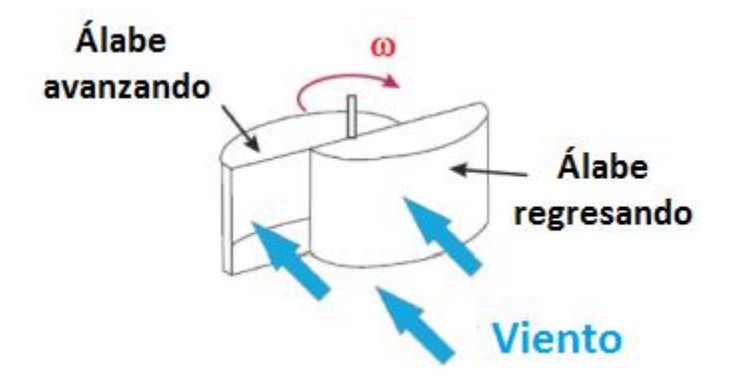

**Figura 2.3** - Rotor Savonius convencional

Utilizando las anotaciones de la siguiente figura, el coeficiente de velocidad se define como:

λ = ωR/U

Donde ω es la velocidad angular del rotor, R es el radio del rotor y U es la velocidad del viento. Para un rotor Savonius con una altura H, un viento con una velocidad entrante U, la potencia mecánica P y el torque mecánico en el eje de la turbina Savonius se pueden escribir respectivamente como:

$$
Cp = \frac{P}{\rho RHU^3}
$$

y

$$
Cm = \frac{T}{\rho R^2 H U^2}
$$

donde  $C_p$  y  $C_m$  son el coeficiente de potencia y el coeficiente de torque respectivamente<sup>[23]</sup>; donde P es la Potencia, T es el torque, p es la densidad del aire, R es el radio del rotor, H es la altura del rotor, U es la velocidad del viento.

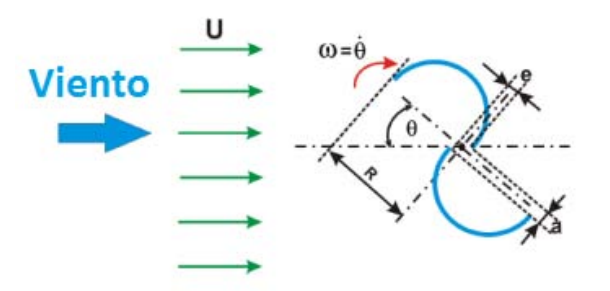

**Figura 2.4** - Descripción esquemática y parámetros principales que caracterizan a un rotor Savonius

#### **Capa límite**

La capa límite o capa fronteriza de un [fluido](http://es.wikipedia.org/wiki/Fluido) es la zona donde el movimiento de éste es perturbado por la presencia de un sólido con el que está en contacto. La capa límite se entiende como aquella en la que la [velocidad](http://es.wikipedia.org/wiki/Velocidad) del fluido respecto al sólido en movimiento varía desde cero hasta el 99% de la velocidad de la corriente no perturbada.<sup>[24]</sup>

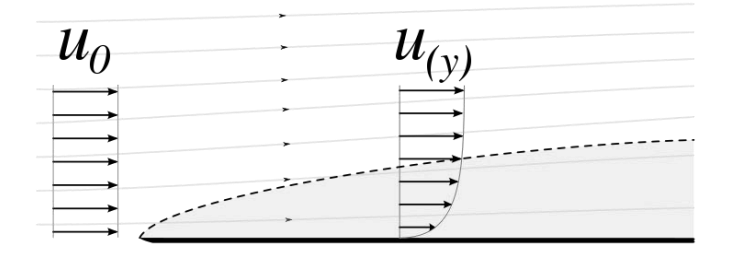

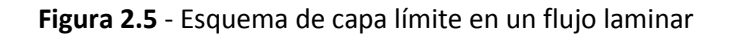

La capa límite se estudia para analizar la variación de velocidades en la zona de contacto entre un fluido y un obstáculo que se encuentra en su seno o por el que se desplaza. La presencia de esta capa es debida principalmente a la existencia de la [viscosidad,](http://es.wikipedia.org/wiki/Viscosidad) propiedad inherente de cualquier fluido. Ésta es la causante de que el obstáculo produzca una variación en el movimiento de las líneas de corriente más próximas a él. La variación de velocidades, como indica el [principio de](http://es.wikipedia.org/wiki/Principio_de_Bernoulli)  [Bernoulli,](http://es.wikipedia.org/wiki/Principio_de_Bernoulli) conlleva una variación de [presiones](http://es.wikipedia.org/wiki/Presi%C3%B3n) en el fluido, que pueden dar lugar a efectos como las fuerzas de [sustentación y](http://es.wikipedia.org/wiki/Sustentaci%C3%B3n) de [resistencia aerodinámica.](http://es.wikipedia.org/wiki/Resistencia_aerodin%C3%A1mica)

### **Fuerza de arrastre [30]**

En dinámica de fluidos, el arrastre (a veces llamado resistencia del aire o resistencia del fluido) se refiere a las fuerzas que actúan sobre un cuerpo sólido en la dirección de la velocidad relativa del flujo de fluido. A diferencia de otras fuerzas resistivas, tal como la fricción seca, la cual es casi independiente de la velocidad, las fuerzas de arrastre dependen de la velocidad.

Las fuerzas de arrastre siempre disminuyen la velocidad del fluido relativa al objeto sólido al paso del fluido.

La ecuación de arrastre calcula la fuerza experimentada por un objeto moviéndose a través de un fluido a una velocidad relativamente alta (por ejemplo, un alto número de Reynolds Re > ~1000), También llamado arrastre cuadrático. La fuerza en un objeto moviéndose por un fluido es:

$$
F_D \,=\, \tfrac{1}{2} \, \rho \, v^2 \, C_d \, A,
$$

Donde:

*FD* es la fuerza de arrastre, que por definición es la componente de la fuerza en dirección de la velocidad del flujo,

*ρ* es la densidad del fluido,

v es la velocidad del objeto relativa al fluido,

A es el área proyectada del objeto en un plano perpendicular a la dirección del flujo, y

 $C_d$  es el coeficiente de arrastre - un coeficiente adimensional relacionado con la geometría del objeto y que toma en cuenta la fricción de superficie y el arrastre de forma.

Algunos ejemplos de coeficientes de arrastre para distintas figuras se muestran a continuación en las siguientes tablas:

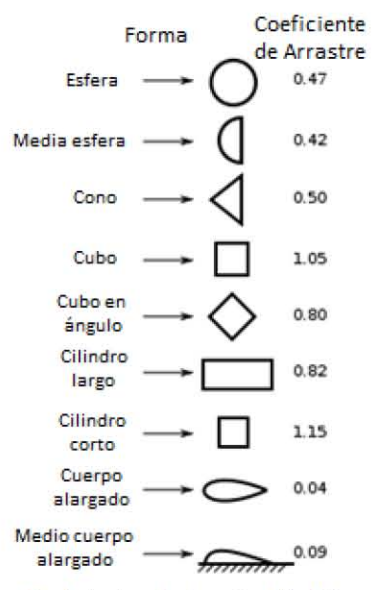

**Coeficientes** *de* **Arrastre Medidos** 

| Forma                            | Número de Reynolds | $C_D$                                                                      |
|----------------------------------|--------------------|----------------------------------------------------------------------------|
| Placa plana paralela             | $> 10^5$           | 0.002-0.014                                                                |
| Placa plana normal               | $> 10^3$           | 2.0                                                                        |
| Cilindro circular                | $> 10^5$           | $0.2 - 1$                                                                  |
| Barra cuadrada                   | > 10 <sup>4</sup>  | 2.0                                                                        |
| Barra cuadrada                   | > 10 <sup>4</sup>  | 1.50                                                                       |
| Barra de triángulo<br>equilátero | > 10 <sup>4</sup>  | Extremo afilado<br>hacia delante: 1.40<br>Cara plana hacia<br>delante: 2.0 |
| Sección C                        | > 10 <sup>4</sup>  | 2.30                                                                       |
| Sección C                        | > 10 <sup>4</sup>  | 1.20                                                                       |
| Perfil aerodinámico              | Varios             |                                                                            |

**Tabla 2.1 -** Coeficientes de arrastre para distintas formas

#### **Relación de aspecto**

La relación de aspecto (AR por sus siglas en inglés) representa la altura del rotor, relativa al diámetro. Una alta relación de aspecto indica alas largas y estrechas, mientras que una relación de aspecto baja indica alas cortas y anchas. De acuerdo a la referencia [4] un rotor convencional Savonius obtiene el mejor coeficiente de potencia si la relación de aspecto se encuentra alrededor de 4. La relación es la siguiente:

 $\alpha$  = H/D (ver figura 2.6)

La R.A. utilizada en los álabes de las turbinas a probar es α = 1.17.

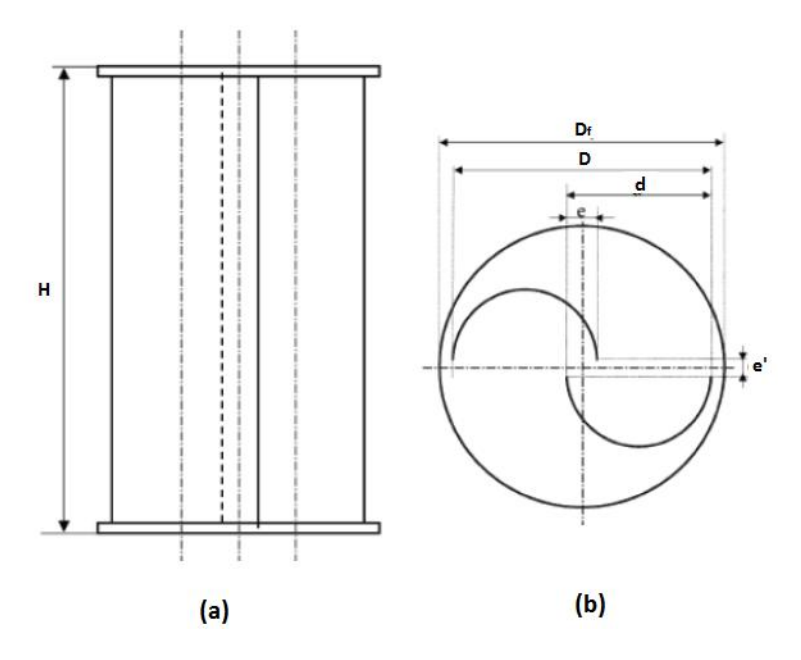

**Figura 2.6** - Diagrama esquemático de un rotor Savonius de un sólo paso, (a) Vista frontal y (b) vista superior

#### **Relación de traslape (Overlap)**

La ecuación para calcular el overlap es:

 $β = e/d$  (ver figura 2.6)

Se ha establecido que los valores máximos para coeficiente de potencia se obtienen con un overlap entre 0.2 y 0.25.<sup>[4]</sup>

#### **Torque**

Una turbina Savonius de doble paso tiene una fuerza de fluctuación más suave sobre los álabes, como se ve en la tabla a continuación:

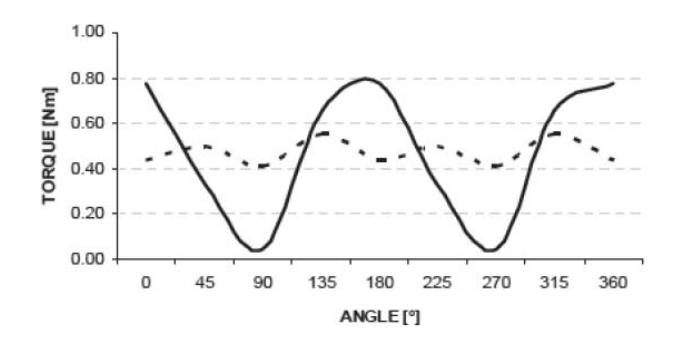

**Figura 2.7** - Suavizado de torque con doble paso.<sup>[4]</sup>

Para medir el par que otorga la turbina se coloca la turbina sobre un eje montado en un soporte, de manera que el eje sobresale por debajo con el fin de pasar por éste una cuerda que se fija en un extremo a un tornillo de ojo y pasa de manera perpendicular al eje de la turbina dándole una vuelta completa y continuando hasta llegar a una polea en el otro extremo, de manera que se pueda atar a éste un dinamómetro para poder medir la fuerza ejercida para el momento en que comienza a girar la turbina. El torque se calcula con la siguiente ecuación:

$$
T\theta = \sum_{n=1}^{n} \text{Fn } \mathbf{d}
$$

Donde T<sub>θ</sub> es el par [Nm], Fn es la fuerza aplicada [N] y d es la distancia a la que se aplica la fuerza desde el centro del eje [m], la cual corresponde al radio de éste.

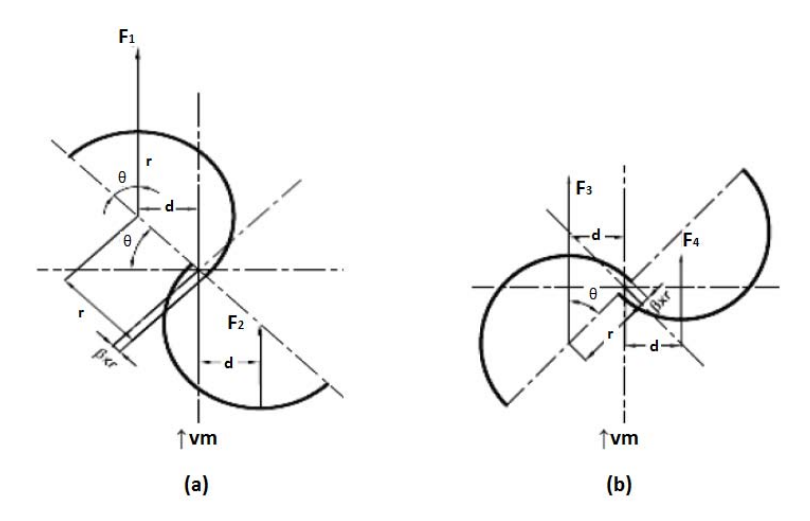

**Figura 2.8** - Dirección de la fuerza en los álabes de la turbina para θ = 45°, (a). Rotor superior y (b). Rotor inferior

La potencia máxima en watts [W]de un rotor Savonius se puede calcular con la siguiente ecuación:  $Pmax = 0.18$  H D  $v^3$  [W] donde H es la altura y D el diámetro del rotor, ambos expresados en metros [m] y  $v^3$  el cubo de la velocidad del viento en metros por segundo [m/s]. La velocidad angular en revoluciones por minuto [rpm] de un rotor Savonius se calcula utilizando la siguiente ecuación:  $n=\frac{6}{7}$  $\frac{\partial x}{\partial \pi}$  [rpm] donde λ es el factor llamado relación de velocidad de punta (tip-speed ratio, número adimensional), v la velocidad del viento en [m/s] y D el diámetro del rotor Savonius en [m]. El tip-speed ratio λ es un factor característico específico de molinos de viento. Su valor se encuentra en un rango entre 0.5 y 14. Se obtiene dividiendo la velocidad en la punta de los álabes entre la velocidad del viento. En un rotor Savonius  $\lambda$  es aproximadamente igual a la unidad ( $\lambda = 1$ ).

#### **Teoría de las semejanzas**

La teoría de las semejanzas es aquella que se emplea para el trabajo con [modelos a](http://es.wikipedia.org/wiki/Modelo_a_escala)  [escala](http://es.wikipedia.org/wiki/Modelo_a_escala) en [túneles aerodinámicos](http://es.wikipedia.org/wiki/T%C3%BAnel_de_viento) con el objetivo de que el comportamiento de los mismos sea lo más cercano posible a como se comportaría en una situación real el objeto en cuestión. Manifiesta que los criterios fundamentales para establecer la semejanza de un modelo a escala con el objeto real son los del [número de Reynolds](http://es.wikipedia.org/wiki/N%C3%BAmero_de_Reynolds) y el [número de Mach.](http://es.wikipedia.org/wiki/N%C3%BAmero_de_Mach) Los objetos de estudio pueden ser [vehículos espaciales,](http://es.wikipedia.org/wiki/Naves_espaciales) [aviones,](http://es.wikipedia.org/wiki/Aviones) [puentes](http://es.wikipedia.org/wiki/Puentes) y [edificaciones.](http://es.wikipedia.org/wiki/Edificios)

Para analizar mediante un modelo a escala los fenómenos que podrían ocurrir en el objeto real es necesario que entre ambos (modelo y objeto real) exista semejanza geométrica, cinemática y dinámica.<sup>[[25\]](http://es.wikipedia.org/wiki/Teor%C3%ADa_de_las_semejanzas#cite_note-1)</sup>

# **Capítulo III - Diseño, construcción y pruebas**

#### **Parámetros de diseño y manufactura**

El diseño de los álabes se tomó de un trabajo previo de optimización (ver referencia [2]), como se dijo al principio, que entrega un mayor coeficiente de torque y coeficiente de potencia en comparación con una misma configuración con álabes Benesh de alta eficiencia.

Sin embargo, de la literatura<sup>[1]</sup> se toma en cuenta que para suavizar el torque y facilitar el autoarranque es mejor aumentar el número de pasos a dos, o bien dar a los álabes un ángulo de manera que queden torcidos, lo cual además prolonga el tiempo de vida de la turbina. También se escogieron dos overlap distintos, uno de  $\beta$  = 0.45 y otro de  $\beta$  = 0.21, con una relación de aspecto de α = 1.17, esto debido a la corroboración de varios estudios en que el overlap debe estar entre 0.2 y 0.25 para obtener un mejor par y coeficiente de potencia.

Con estas bases se comenzó por la fabricación de un rotor con discos hexagonales de madera y álabes de trovicel, los cuales se moldearon a mano y se unieron con los discos hexagonales utilizando unos pequeños ángulos de metal. Éste primer rotor tiene un overlap de β = 0.45 y lo llamaremos Simple. Cabe señalar que los materiales y equipos utilizados se escogieron por ser con lo que se cuenta y no como parte de la investigación.

También se fabricaron dos rotores más, Piñata y Eolus, ahora de dos pasos y con un overlap de β = 0.45 y β = 0.21 respectivamente y cada paso girado 90° respecto al otro. El equipo que se utilizó fue cortadora de lámina, martillo de goma y soldadora de punto. Se cortó lámina y se le dio la forma requerida del álabe con ayuda del martillo, se cortaron unos discos circulares con la misma lámina y se soldaron los álabes a éstos utilizando unos pequeños ángulos fabricados con la misma lámina utilizando la soldadora de punto. Se decidió este tipo de soldadura por facilidad, ya a que la lámina es muy delgada para aguantar una soldadura corrida, además que la soldadura de punto no dejaría escoria que después sería difícil de quitar sin lastimar la lámina o alterar su forma. Al final se aplicó silicón en la unión entre el álabe y los discos para evitar el paso del aire a través de la ranura.

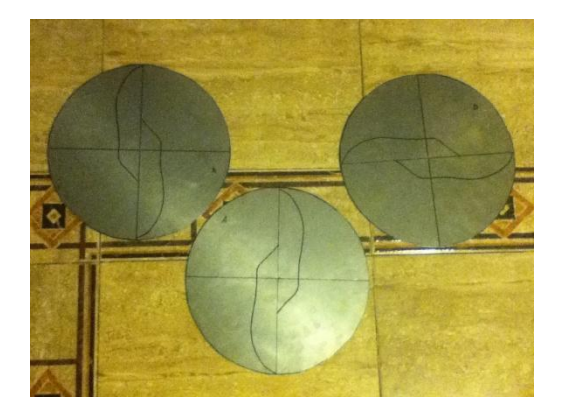

**Figura 3.1** - Perfil de álabes dibujado en los discos para su colocación

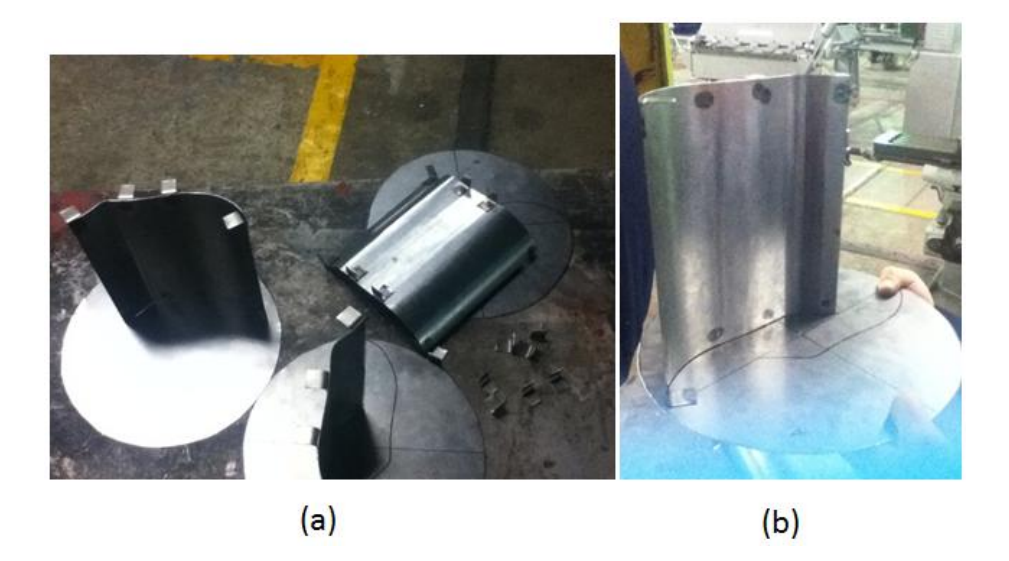

**Figura 3.2** - Unión de álabes con los discos, (a) soldadura de ángulos a los álabes, (b) Soldadura de álabes a los discos.

Además se fabricó un eje que permitiera en la prueba de torsión aplicar directamente sobre el mismo la fuerza requerida. Se utilizaron dos rodamientos, una barra de metal de sección circular, y dos tubos cuyos diámetros corresponden al diámetro exterior de los rodamientos y el otro en un punto medio entre el diámetro interior y exterior de los rodamientos, de manera que evite el desplazamiento de los rodamientos por dentro sin afectar en el giro de la barra. Por último en el extremo superior de la barra se soldó una placa circular a la que se le hicieron cuatro orificios para poder atornillar los rotores a ésta y así poder cambiarlos utilizando el mismo eje para todas las pruebas.

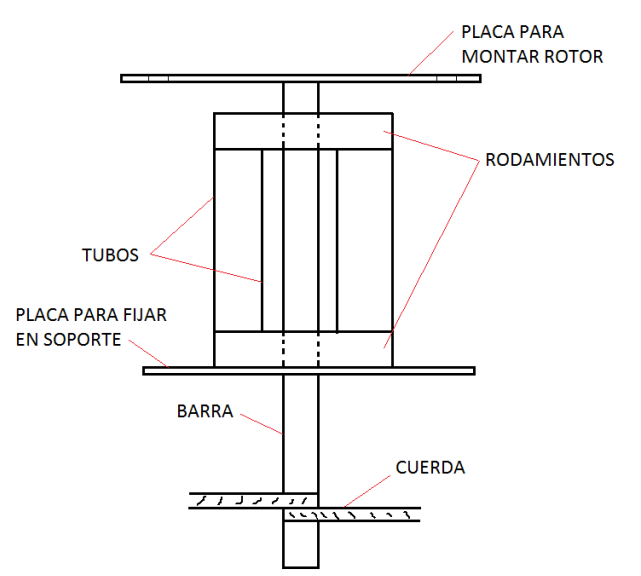

**Figura 3.3** - Esquema del eje empleado para las pruebas de torque

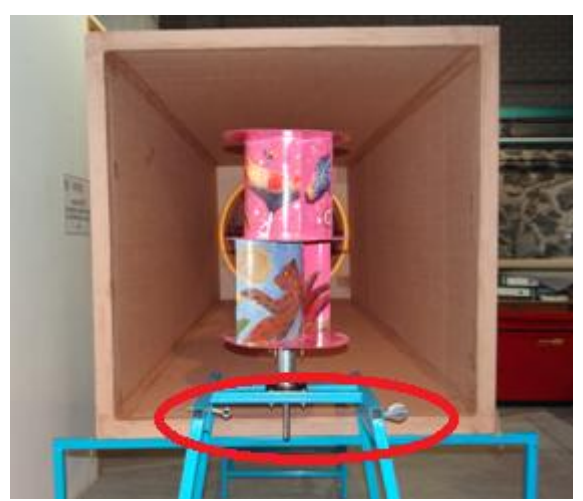

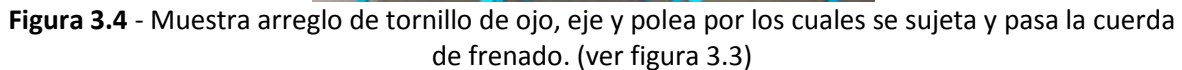

Para poder realizar las pruebas de torque se construyeron unas bases de soporte tanto para el ventilador y el túnel de viento como para el rotor, para ello se utilizó tubo de perfil cuadrado de 1". La intención de esto es elevar un poco el rotor del suelo a una altura de un metro y con el túnel se busca un flujo de aire uniforme y dirigido.

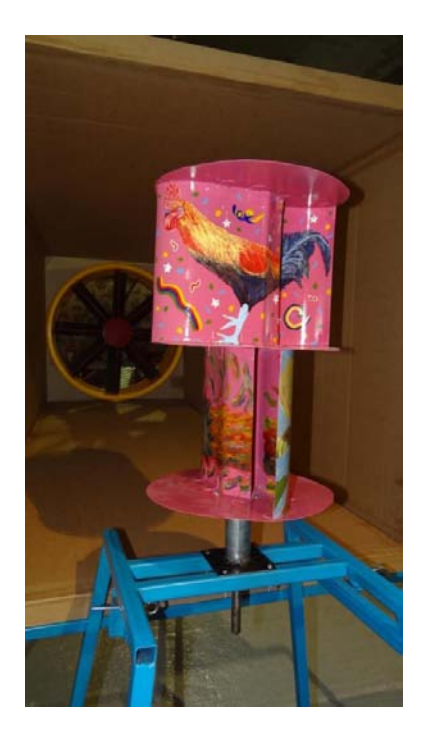

**Figura 3.5** - Rotor "Piñata" (β = 0.45) montado sobre el eje y la base

#### **Pruebas**

Las pruebas a realizar se dividirán en 2 etapas, la primera etapa consiste en realizar las pruebas de torque de los tres rotores utilizando el túnel de viento abierto construido con láminas de cartón y en la segunda etapa se realizarán las pruebas en el túnel de viento cerrado del laboratorio de termofluidos de la facultad de ingeniería.

El procedimiento para cada prueba es: después de haber montado el rotor a probar, se dejaba una velocidad de viento aleatoria y suficiente para que comience a girar el rotor, anotando el valor de medición dado por el anemómetro de hilo caliente, entonces se dejaba girar libremente el rotor sin fuerzas sobre su eje para obtener la velocidad máxima con un tacómetro haciendo contacto directo con el eje (por ser más preciso que de manera óptica), para este valor inicial la fuerza de freno es cero. En la siguiente medición manteniendo la velocidad de viento constante se aplicaba una carga con el dinamómetro para comenzar a frenar la turbina (ya que la cuerda que pasa por el eje está sujeta en un extremo a un punto fijo y en el otro extremo al dinamómetro, y con otra cuerda en el otro extremo del dinamómetro se va aplicando la fuerza para su frenado), se dejaba a que se estabilizara un poco la nueva velocidad de giro y se tomaba la medida con el tacómetro de la misma manera y así se repetía agregando más carga y midiendo cada vez las rpm's hasta que el rotor paraba por completo. Este experimento se repite para una velocidad de viento más alta cada vez hasta ya no poder continuar la prueba por inestabilidad del rotor a altas velocidades. También se repite todo lo anterior para cada uno de los rotores.

#### **Primer Etapa**

Se procedió con probar el túnel de viento abierto y tomar un perfil de velocidades para corroborar que se tiene un mismo flujo en todos los puntos, para esta prueba se utilizó un anemómetro de hilo caliente. La imagen siguiente corresponde al primer modelo de túnel, el cual no resulto ser bueno debido a que el ventilador sopla hacia fuera, dejando al centro una velocidad casi nula de aire, por lo cual se realizó un ajuste de forma en el túnel para forzar al viento a circular también hacia el centro y de manera más uniforme.

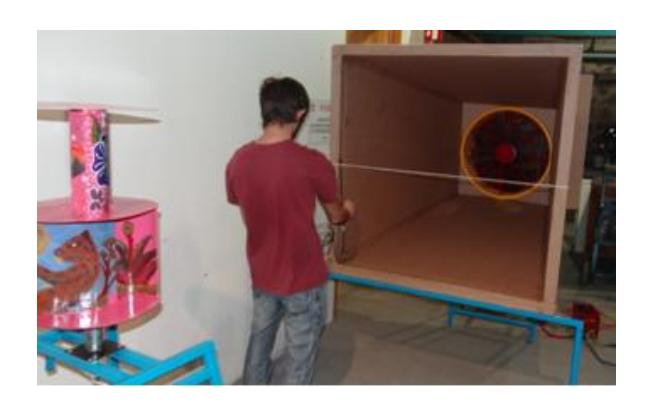

**Figura 3.6** - Se muestra la toma de lecturas de velocidades en distintos puntos con un anemómetro de hilo caliente.

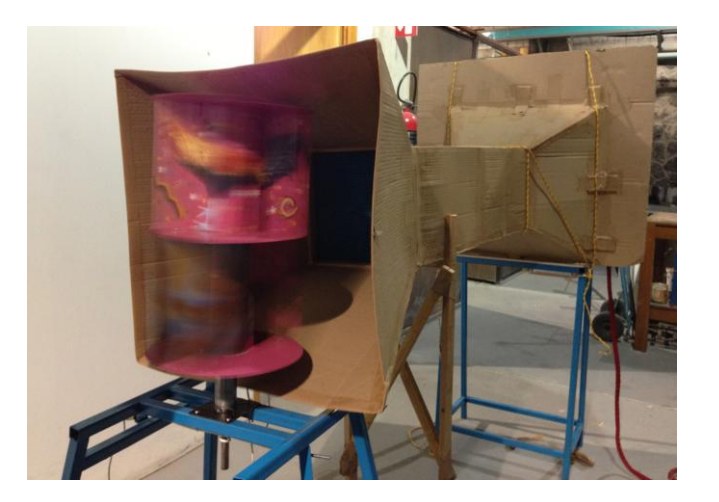

**Figura 3.7** – Modelo final del túnel de viento abierto

#### **Segunda Etapa**

Para esta etapa se realizaron las pruebas de torque en el túnel de viento de la facultad, el cual es un túnel cerrado, en este caso se hará una corrección debido al bloqueo ( $\xi$ ) existente en el túnel de viento por que el modelo ocupa un área importante del área de pruebas del túnel [26]:

$$
\xi = \frac{1}{4} \frac{\text{Área Frontal del Modelo}}{\text{Área de Sección de Prueba}}
$$

Así la velocidad de viento corregida y la presión dinámica corregida nos queda como:

$$
V\infty = (1 + \xi)V\infty u
$$

$$
q\infty = (1 + \xi)^2 q\infty u
$$

Donde el subíndice u se refiere a los valores iniciales.

Debido a que en el túnel de viento cerrado hubo mayores velocidades de viento, se desoldó la placa del eje, y también a altas velocidades el rotor oscilaba tanto que llegaba a golpear el vidrio del túnel por lo que se tuvo que hacer algunos cambios. Se construyó un eje más resistente con un tubo de hierro, el cuál fue maquinado en su diámetro interior para que encajaran justo los rodamientos utilizados, pasando a su vez por el diámetro interior de estos una barra metálica de eje circular también maquinada para un buen ajuste con los rodamientos. Se colocó una polea de Nylon a la barra metálica a manera de tener un mayor diámetro por el cual pasar la cuerda que frenará al rotor, pues con ello se logra una mayor fuerza sin agregar dinamómetros en la medición. Por último se agregó un rodamiento a la parte superior de los rotores, para poder así colocar un eje por la parte superior de éstos, sujeto a la parte superior del túnel de viento, con la finalidad de evitar que oscile la turbina.

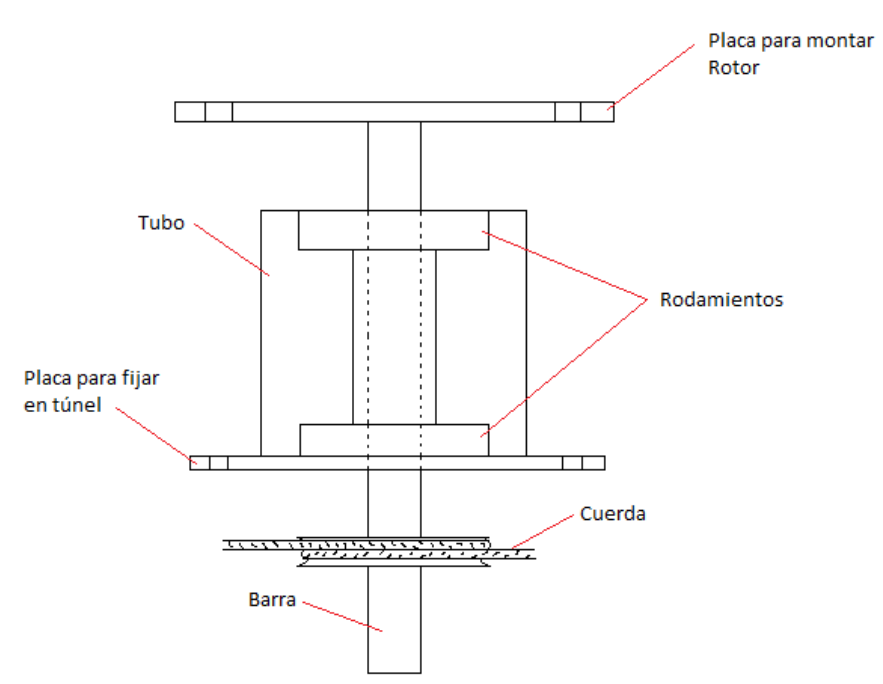

**Figura 3.8** - Esquema del eje corregido empleado para las pruebas de torque

Ya que se tiene montado el rotor a probar, se procede de la misma manera que la etapa anterior, en donde se establece una velocidad de viento y se comienza a frenar poco a poco el rotor hasta lograr que se detenga completamente, repitiendo este proceso para distintas velocidades y para cada uno de los rotores.

Al reunir los datos de todas las pruebas realizadas para cada rotor y eliminando aquellos valores que parecían desviar la tendencia (posibles errores en la medición), se pueden observar las siguientes gráficas:

# **Capítulo IV - Resultados**

#### **Resultados de la primer etapa**

Las pruebas con el túnel de viento abierto no resultaron ser fiables, debido a que el ventilador no era el adecuado por la manera en que soplaba el aire, por lo que obligó a cambiar el túnel de viento por una forma en la que se perdía mucha energía del viento apenas saliendo de éste, con lo que se tenía que acercar el rotor hasta justo la salida del túnel, además de estar teniendo problemas con vibraciones del banco de soporte del rotor tan fuertes que llegaba a caminar y saltar, lo cual dificultaba la toma de medidas y con ello afectando en los resultados, por lo que no se tomaron en cuenta para este trabajo.

#### **Resultados de la segunda etapa**

Como se puede observar, en el túnel de viento cerrado se lograron resultados en los que se alcanzaron mayores coeficientes de potencia y de torque, además de haber logrado mayores velocidades de viento para realizar pruebas. Al haber colocado un eje en la parte superior de los rotores, permitió mayor estabilidad en el giro, forzando a los rotores a permanecer más fijos (sin oscilaciones) y logrando así mayores rpm's, con lo que sin la colocación de la polea de nylon fija al eje hubiese sido imposible frenar los rotores a las velocidades empleadas.

Dichos resultados nos arrojan coeficientes de potencia (**Cp**) máximos para los distintos rotores de; **Cp = 0.125** para rotor Simple, **Cp = 0.376** para el rotor Piñata y de **Cp = 0.368** para el rotor Eolus y coeficientes de torque (**Cm**) máximos de; **Cm = 0.281** para rotor Simple, **Cm = 0.717** para el rotor Piñata y de **Cm = 0.537** para el rotor Eolus. Sin embargo estos valores son del total de pruebas realizadas, y como se dijo anteriormente algunas pruebas no se pudieron realizar debido a problemas con inestabilidad y freno, tal es el caso con el rotor Eolus que era el que más potencia alcanzaba a bajas velocidades y como consecuencia a velocidades mayores a **3.89 m/s** ya no era posible frenarlo con el equipo disponible. Con ello tenemos que los resultados más altos obtenidos son del rotor Piñata.

En las gráficas se puede observar el comportamiento de los rotores en las pruebas con la línea punteada azul y se agregó una línea de tendencia (línea negra y delgada) para visualizar mejor y de manera más suave el comportamiento de las turbinas. Estas gráficas son el conjunto de todas las pruebas para cada rotor, es decir, se unieron las gráficas de las pruebas a distintas velocidades para cada rotor, quedando así sólo tres gráficas de coeficiente de potencia vs. Velocidad de punta y tres de coeficiente de torque vs. Velocidad de punta.

#### **Rotor Simple**

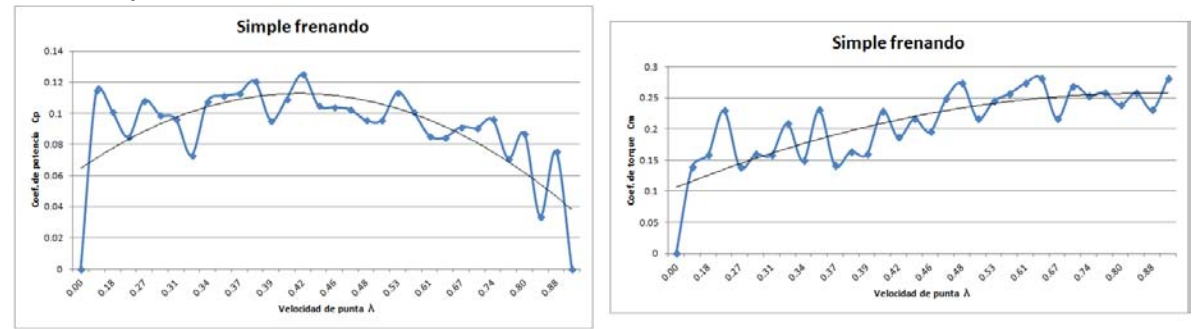

**Figura 4.1** - Gráficas de Coeficiente de potencia vs Velocidad de punta (izquierda) y Coeficiente de torque vs Velocidad de punta (derecha), para el rotor "Simple", a distintas velocidades de viento.

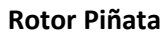

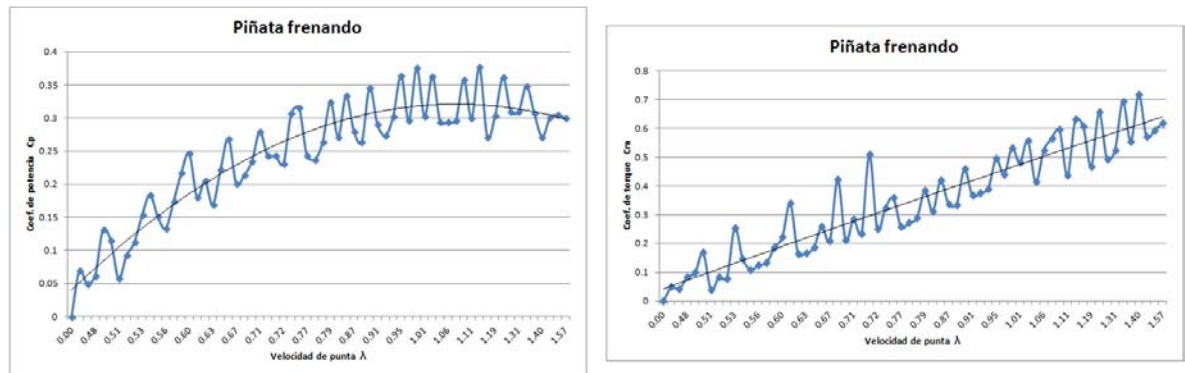

**Figura 4.2** - Gráficas de Coeficiente de potencia vs Velocidad de punta (izquierda) y Coeficiente de torque vs Velocidad de punta (derecha), para el rotor "Piñata", a distintas velocidades de viento.

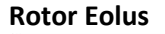

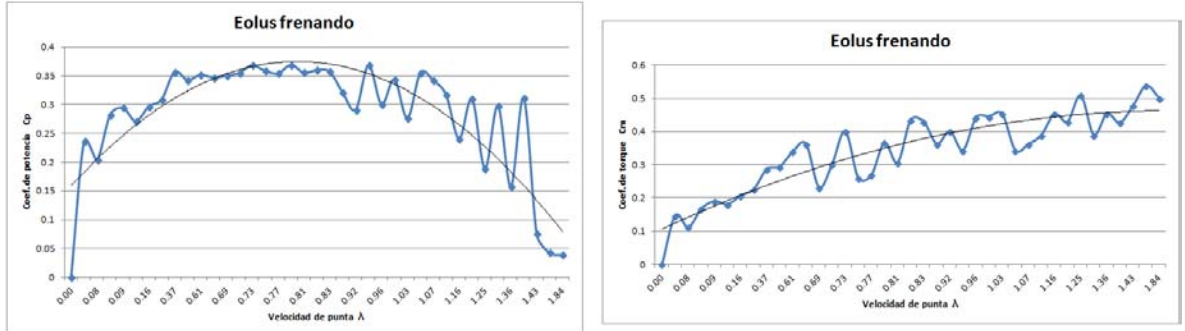

**Figura 4.3** - Gráficas de Coeficiente de potencia vs Velocidad de punta (izquierda) y Coeficiente de torque vs Velocidad de punta (derecha), para el rotor "Eolus", a distintas velocidades de viento.

## **Capítulo V - Conclusiones**

Debido a que los rotores se fijaron a un eje superior para evitar tanta oscilación, provocó que esa energía se aprovechara mejor con el movimiento más suave de los rotores, por lo que se lograron más altas velocidades de giro y también se lograron mayores coeficientes de torque y de potencia. Como consecuencia de esto también se necesitaba más fuerza para frenarlos, por lo que el aumento en el diámetro del eje con la polea de nylon fijada a éste permitió aprovechar el mismo equipo y continuar las pruebas.

Los resultados obtenidos nos muestran cómo el rotor Piñata alcanza los mayores Cp y Cm, sin embargo hay que tener en cuenta que con el rotor Eolus ya no se pudo continuar con pruebas a mayores velocidades debido a que ya no se podía frenar con el equipo disponible y que experimentalmente la tendencia era que siguiera arrojando valores todavía mayores que Piñata. En cuanto al rotor Simple es claro que tener dos pasos es mejor que uno y por tanto queda descartado como opción de diseño.

Sin embargo esto nos dejó con una buena idea de lo que se puede alcanzar con este tipo de rotores, concluyendo así en que los rotores con mejor desempeño son los de 2 pasos, y de éstos el de menor overlap, siendo así el rotor Eolus el que obtiene los mejores resultados tanto de coeficiente de potencia como de torque.

#### **Recomendaciones de diseño**

Por lo visto en las pruebas y en los resultados de éstas, se puede proponer lo siguiente sobre:

Número de pasos - Lo más adecuado es tener un rotor de dos pasos en lugar de uno solo, con lo que hace muy evidente que el suavizar las vibraciones y oscilaciones aumenta significativamente el desempeño del rotor, por lo que se recomienda experimentar con rotores de álabes helicoidales.

Overlap - Se obtiene un mayor par al tener menor overlap, como lo fue el rotor Eolus, en este caso es porque cumple con un rango recomendado en la literatura. <sup>[3][4]</sup> Por lo que se propone experimentar con un overlap igual a cero y comparar resultados.

Álabes - La forma del álabe es de suma importancia para obtener resultados óptimos, en éste trabajo no se experimentó con la forma de éstos, pues se tomó de un trabajo previo de optimización, pero me atrevo a recomendar la experimentación con distintas formas y comparar los resultados.

Relación de aspecto - Así como con la forma de los álabes, tampoco fue parte de este trabajo experimentar con distintas relaciones de aspecto, se trabajó con una relación de aspecto  $\alpha$ =1.17 aún cuando lo recomendado en otro trabajo es de α=4  $^{[4]}$ , por lo que se propone experimentar con distintas relaciones de aspecto y comparar los resultados.

Dicho lo anterior podemos darnos cuenta de la importancia que tienen los pequeños cambios en las distintas variables que tiene un rotor tipo Savonius, y es importante considerar todos estos factores para el diseño óptimo de una turbina de eje vertical tipo Savonius. Espero que el trabajo ahorre muchos otros y aporte bastante en el campo de las energías limpias.

### **Referencias**

[1] "An experimental study on improvement of Savonius rotor performance", N.H. Mahmoud, A.A. El-Haroun, E. Wahba, M.H. Nasef, Alexandria University

[2] "Development Of Optimum Design Configuration and Performance for Vertical Axis Wind Turbine", Hamid R. Rahai, California State University, Long Beach

[3] "Computer simulation studies on the effect overlap ratio for Savonius type vertical axis marine current turbine", O. Bin Yaakob\*, K.B. Tawi and D.T. Suprayogi Sunanto, Department of Marine Technology, Universiti Teknologi Malaysia

[4] **"**COMPUTER SIMULATION STUDIES ON THE EFFECT OVERLAP RATIO FOR SAVONIUS TYPE VERTICAL AXIS MARINE CURRENT TURBINE" *O. Bin Yaakob\*, K.B. Tawi and D.T. Suprayogi Sunanto Department of Marine Technology, Universiti Teknologi Malaysia. Postal Code 81310, UTM Skudai, Johor, Malaysia.*

[5] "Part 1 — [Early History Through 1875".](http://www.telosnet.com/wind/early.html) Retrieved 2008-07-31.

[6] A.G. Drachmann, "Heron's Windmill", *Centaurus*, 7 (1961), pp. 145–151

[7] Dietrich Lohrmann, "Von der östlichen zur westlichen Windmühle", *Archiv für Kulturgeschichte*, Vol. 77, Issue 1 (1995), pp. 1–30 (10f.)

[8] [Ahmad Y Hassan,](http://en.wikipedia.org/wiki/Ahmad_Y_Hassan) [Donald Routledge Hill \(](http://en.wikipedia.org/wiki/Donald_Routledge_Hill)1986). Islamic Technology: An illustrated history, p. 54. [Cambridge University Press.](http://en.wikipedia.org/wiki/Cambridge_University_Press) [ISBN 0-521-42239-6.](http://en.wikipedia.org/wiki/Special:BookSources/0521422396)

[9] [Donald Routledge Hill,](http://en.wikipedia.org/wiki/Donald_Routledge_Hill) "Mechanical Engineering in the Medieval Near East", *Scientific American*, May 1991, p. 64-69. [\(cf.](http://en.wikipedia.org/wiki/Cf.) [Donald Routledge Hill,](http://en.wikipedia.org/wiki/Donald_Routledge_Hill) [Mechanical Engineering\)](http://home.swipnet.se/islam/articles/HistoryofSciences.htm)

[10[\] "James Blyth".](http://www.oxforddnb.com/public/dnb/100957.html) *Oxford Dictionary of National Biography*. Oxford University Press. Retrieved 2009-10-09.

[11] Morthorst, Poul Erik; Redlinger, Robert Y.; Andersen, Per (2002). *Wind energy in the 21st century: economics, policy, technology and the changing electricity industry*. Houndmills, Basingstoke, Hampshire: Palgrave/UNEP.

[12] Alan Wyatt: *Electric Power: Challenges and Choices*. Book Press Ltd., Toronto 1986, [ISBN 0-920650-00-7](http://en.wikipedia.org/wiki/Special:BookSources/0920650007)

[13] Anon. ["Costa Head Experimental Wind Turbine".](http://www.orkneywind.co.uk/costa.html) *Orkney Sustainable Energy Website*. Orkney Sustainable Energy Ltd. Retrieved 19 December 2010.

[14[\] http://www.enercon.de/p/downloads/EN\\_Produktuebersicht\\_0710.pdf](http://www.enercon.de/p/downloads/EN_Produktuebersicht_0710.pdf)

[15] ["New Record: World's Largest Wind Turbine \(7+ Megawatts\)](http://www.metaefficient.com/news/new-record-worlds-largest-wind-turbine-7-megawatts.html) — MetaEfficient Reviews". MetaEfficient.com. 2008-02-03. Retrieved 2010-04-17.

[16] http://www.mhivestasoffshore.com/v164-8-0-mw-breaks-world-record-for-wind-energy-production/

[17[\] "Wind Energy Power Plants in Canada - other provinces".](http://www.industcards.com/wind-canada.htm) 2010-06-05. Retrieved 2010-08-24.

[18] Glenn T. Trewartha. *The Earth Problem Climates*[. Madison: The University of Wisconsin Press, 1961](http://visibleearth.nasa.gov/view.php?id=56893) 

[19] "La energía del viento en México: Simulación de un parque eólico y aplicación de análisis probabilístico de seguridad." C. Martín del Campo-Márquez, P.F. Nelson-Edelstein, M.Á. García-Vázquez. Departamento de Sistemas Energéticos, Facultad de Ingeniería, UNAM.

[20] http://www.conae.gob.mx/work/sites/CONAE/resources/LocalContent/4289/2/aracelyacosta.pdf

[21] http://sag01.iie.org.mx/eolicosolar/Default.aspx

[22] Tony Burton et al., (ed), *Wind Energy Handbook*, John Wiley and Sons 2001 [ISBN 0471489972](https://en.wikipedia.org/wiki/Special:BookSources/0471489972) page 65

[23] "Design Optimization of Savonius and Wells Turbines", M.Sc. Mohamed Hassan Ahmed Mohamed, Otto Von Guericke Universität Magdeburg, 14.04.2011

[24] [Capa límite.](http://www.uniovi.es/Areas/Mecanica.Fluidos/docencia/_asignaturas/mecanica_de_fluidos/07_08/MF07_Capalimite.pdf) Área de Mecánica de Fluidos de la E. P. S. de Ingeniería de Gijón. [Universidad de Oviedo.](http://es.wikipedia.org/wiki/Universidad_de_Oviedo)

[25[\] TSEITLIN, SOLTS, POPOV, Aerodinámica y Dinámica del vuelo de las aeronaves,](http://es.wikipedia.org/wiki/Teor%C3%ADa_de_las_semejanzas#CITAREFTSEITLIN.2C_SOLTS.2C_POPOVAerodin.C3.A1mica_y_Din.C3.A1mica_del_vuelo_de_las_aeronaves) p. 47

[26] "Wind Turbine Design, with emphasis on Darrieus concept", Ion Paraschivoiu.

[27] https://en.wikipedia.org/wiki/Darrieus wind turbine (1. S. Brusca, R. Lanzafame, M. Messina. "Design of a vertical-[axis wind turbine: how the aspect ratio affects the turbine's performance"](http://link.springer.com/article/10.1007%2Fs40095-014-0129-x). 2014. y 2. Mats Wahl. ["Designing an H-rotor type Wind Turbine for Operation on Amundsen-Scott South Pole Station".](http://www.diva-portal.org/smash/get/diva2:461693/FULLTEXT01.pdf) 2007.

[28] Turbinas Eólicas Modernas: Componentes y funciones. Grupo Eólico, 2013.

[29] https://en.wikipedia.org/wiki/Wind (1. JetStream (2008). ["Origin of Wind".](http://www.srh.noaa.gov/jetstream/synoptic/wind.htm) [National Weather](https://en.wikipedia.org/wiki/National_Weather_Service)  [Service](https://en.wikipedia.org/wiki/National_Weather_Service) Southern Region Headquarters. Retrieved 2009-02-16. 2. JetStream (2008). ["How to read weather](http://www.srh.weather.gov/srh/jetstream/synoptic/wxmaps.htm)  [maps".](http://www.srh.weather.gov/srh/jetstream/synoptic/wxmaps.htm) National Weather Service. Retrieved 2009-05-16. 3. Glossary of Meteorology (2009)[. "Wind vane".](http://amsglossary.allenpress.com/glossary/search?id=wind-vane1) American Meteorological Society. Retrieved 2009-03-17. 4. Glossary of Meteorology (2009)[. "Anemometer".](http://amsglossary.allenpress.com/glossary/search?p=1&query=anemometer&submit=Search) American Meteorological Society. Retrieved 2009-03-17. 5. Glossary of Meteorology (2009). ["Pitot tube".](http://amsglossary.allenpress.com/glossary/search?p=1&query=pitot+tube&submit=Search) American Meteorological Society. Retrieved 2009-03-17. 6. Walter J. Saucier (2003). *[Principles of](http://books.google.com/?id=CM99-uKpR00C&pg=PA407)  [Meteorological Analysis](http://books.google.com/?id=CM99-uKpR00C&pg=PA407)*[. Courier Dover Publications.](https://en.wikipedia.org/wiki/Courier_Dover_Publications) [ISBN](https://en.wikipedia.org/wiki/International_Standard_Book_Number) [978-0-486-49541-5.](https://en.wikipedia.org/wiki/Special:BookSources/978-0-486-49541-5) Retrieved 2009-01-09.)

[30] Clancy, L. J. (1975): *Aerodynamics*. Pitman Publishing Limited, London, [ISBN 0-273-01120-0](https://es.wikipedia.org/wiki/Especial:FuentesDeLibros/0273011200)